www.Padasalai.Net www.CBSEtips.in ww.Padasalai.<br>Neta www.Padasalai.Net w.<mark>Padasalai.Net www.padasalai.Net</mark>

ow.

ada<br>Net

www.Padasalai.Net

www.Padasalai.Net

www.Padasalai.Net

ww.

ww.

www.padasalai.net<br>Networkship www.padasalai.net/www.padasalai.net/www.padasalai.net/www.padasalai.net/www.padasalai.net/www.padasalai.net/ww<br>Networkshipside

www.Padasalai.Net

www.Padasalai.Net

 $\begin{picture}(180,10) \put(0,0){\line(1,0){100}} \put(10,0){\line(1,0){100}} \put(10,0){\line(1,0){100}} \put(10,0){\line(1,0){100}} \put(10,0){\line(1,0){100}} \put(10,0){\line(1,0){100}} \put(10,0){\line(1,0){100}} \put(10,0){\line(1,0){100}} \put(10,0){\line(1,0){100}} \put(10,0){\line(1,0){100}} \put(10,0){\line(1,0){100}}$ 

 $\begin{picture}(180,10) \put(0,0){\line(1,0){100}} \put(10,0){\line(1,0){100}} \put(10,0){\line(1,0){100}} \put(10,0){\line(1,0){100}} \put(10,0){\line(1,0){100}} \put(10,0){\line(1,0){100}} \put(10,0){\line(1,0){100}} \put(10,0){\line(1,0){100}} \put(10,0){\line(1,0){100}} \put(10,0){\line(1,0){100}} \put(10,0){\line(1,0){100}}$ 

www.Padasalai.Net

www.Padasalai.Net

www.Padasalai.Net

www.Padasalai.Net

**[www.Padasalai.Net](https://www.padasalai.net/)** ரசு புதிய பாடத் திட்டத்தின்படி விடைக் குறிப்பு<br>Key) அடிப்படையில் தயாரிக்கப்பட்ட சிறப்பு நூல்.<br>

www.Padasalai.Net www.Padasalai.Net

www.Padasalai.

www.Padasalai.Net

# www.Padasalai.Net www.Padasalai.Net

போன்: 0462 - 2553186, 2552405 www.Padasalai.Net GFED : 94433 81701, 94422 69810, 90474 74696<br>81110 94696, 89400 02320, 89400 02321

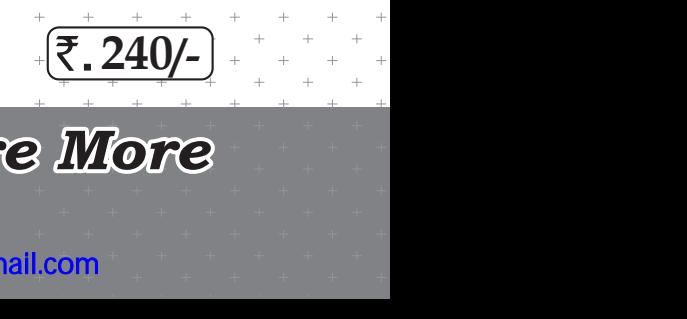

www.Padasalai.Net

www.Padasalai.Net

or retrieval system without the pror written Permission of the publisher. www.padasalai.com<br>
Copy right : © LOYOLA PUBLICATION.<br>
All rights reserved. No part of this publication mass or distributed in any form or by any means, or stor www.padasalai.<br>Networkship<br>Networkship www.padasalai. **Wallen** www.padasalai.<br>Networkship<br>Networkship www.padasalai.<br>Networkship Walion Street

**Mr. J. Celestine Hercules,** M.Sc., M.Ed., PGDCA., M.Sc.(Psy) **water was** 

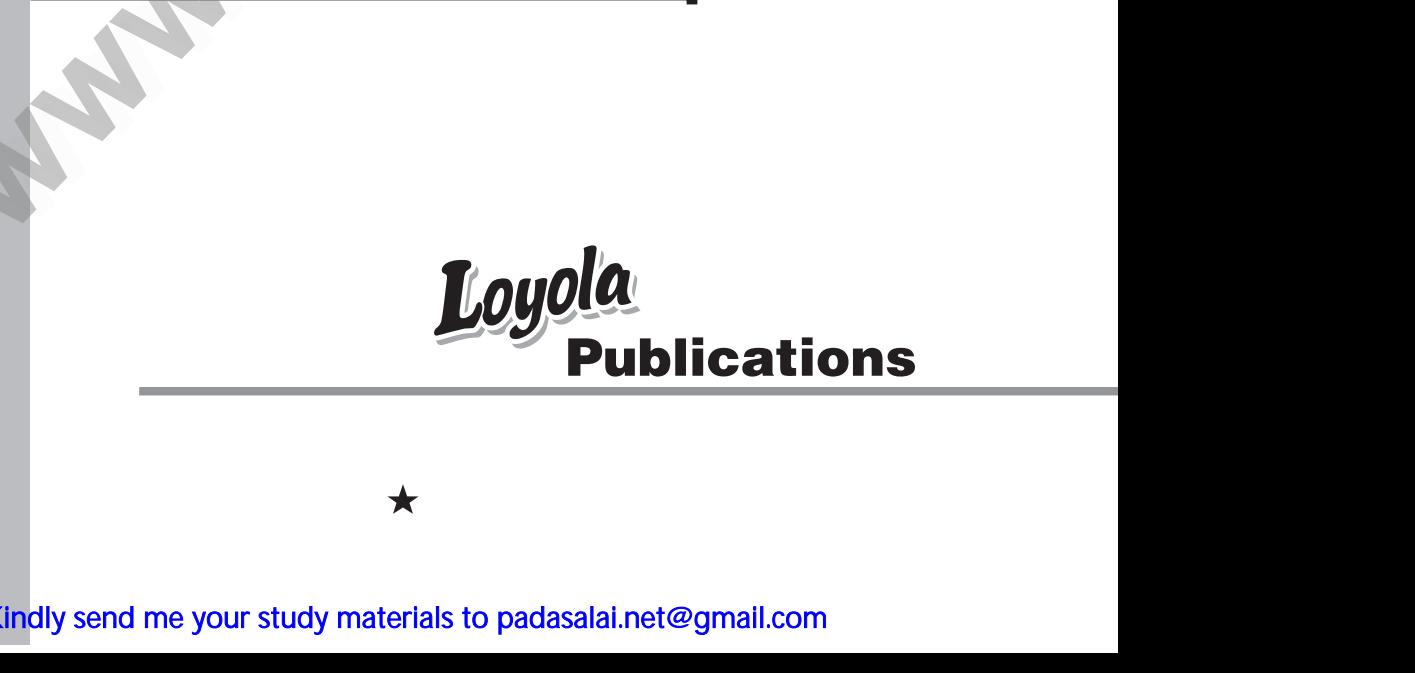

# Kindly send me your study materials to padasalai.net@gmail.com www.padasalai.net<br>
www.padasalai.net<br>
indly send me your study materials to padasalai.net@

 $\sqrt{2}$ 

 $\bigcap$ 

www.Padasalai.Net

www.Padasalai.Net

 $\mathbb{R}$ 

 $\mathbb{R}$ 

www.Padasalai.Net

www.Padasalai.Net

www.Padasalai.Net

www.Padasalai.Net

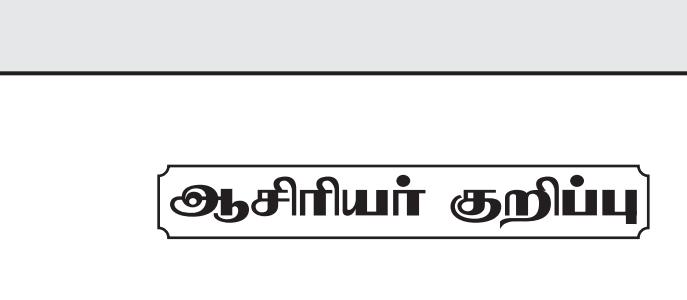

- 1. விடைகள் மிக எளிமையாகவும், மாணவ மாணவிகள்<br>சாசிதில் புரியும் வண்ணம் 10, 11 மற்றும் 12ம் வகுப்பு<br>அரசத் தேர்வில் விடைத்தாள் மதிப்பீடு செய்வது போல்<br>அதன் (Key) அடிப்படையில் தயாரிக்கப் பட்டுள்ளது.<br>2. விடைகள் மற்றும் தீர்வுகள 1. விடைகள் மிக எளிமையாகவும், மாணவ மான்<br>எளிதில் புரியும் வண்ணம் 10, 11 மற்றும் 12ம்<br>அரசுத் தோ்வில் விடைத்தாள் மதிப்பீடு செய்வ<sub>!</sub><br>அதன்(Key)அடிப்படையில் தயாரிக்கப் பட்டுள்<br>2. விடைகள் மற்றும் தீா்வுகள் மிக எளிமையாக செ கள்<br>பால்<br>கப் 1. விடைகள் மிக எளிமையாகவும், மாணவ ம<br>எளிதில் புாியும் வண்ணம் 10, 11 மற்றும் 12<br>அரசுத் தோ்வில் விடைத்தாள் மதிப்பீடு செய்<br>அதன்(Key)அடிப்படையில் தயாாிக்கப் பட்டு<br>2. விடைகள் மற்றும் தீா்வுகள் மிக எளிமையாக<br>பட்டுள்ளகு. விகள்<br>குப்பு<br>போல்<br>.
	-
	- ். மய வகுப்பு முதல் சம வகுப்பு வரை அணைத்து நு<br>அரசுத்தோவு மற்றும் போட்டித் தோவை நே<br>எழுதப்பட்டுள்ளது.<br>.<br>**. Loyola EC** புத்தகங்களை 10, 11 மற்றும் 12ம் வகுப்பு ம www.Padasalai.Net

www.Padasalai.Net www.<br>யே<br>பாணவிகள் www.Padasalai.Net

> www.ampj.jagaja.com<br>Andrew Manufais and Manufais and Manufais and Manufais and Manufais and Manufais and Manufais and Manufais and<br>Andrew Manufais and Manufais and Manufais and Manufais and Manufais and Manufais and Manufa www.padasalai.<br>Netika materialainen kokaina kuningas ja kaupunkin kuningas ja kaupunkin kuningas kaupunkin kuningas kaupunkin<br>Netika kuningas ja kaupunkin kuningas ja kaupunkin kuningas ja kaupunkin kuningas ja kaupunkin k

www.Padasalai.Net www.<br>|-<br>|-<br>|<br>|அன்புடன்

**Loyola Publication** 

www.Padasalai.Net

www.Padasalai.Net

www.Padasalai.Net

www.Padasalai.Net

www.Padasalai.Net

# <mark>பொருளடக்கம்</mark> www.Padasalai.Net www.Padasalai.Net

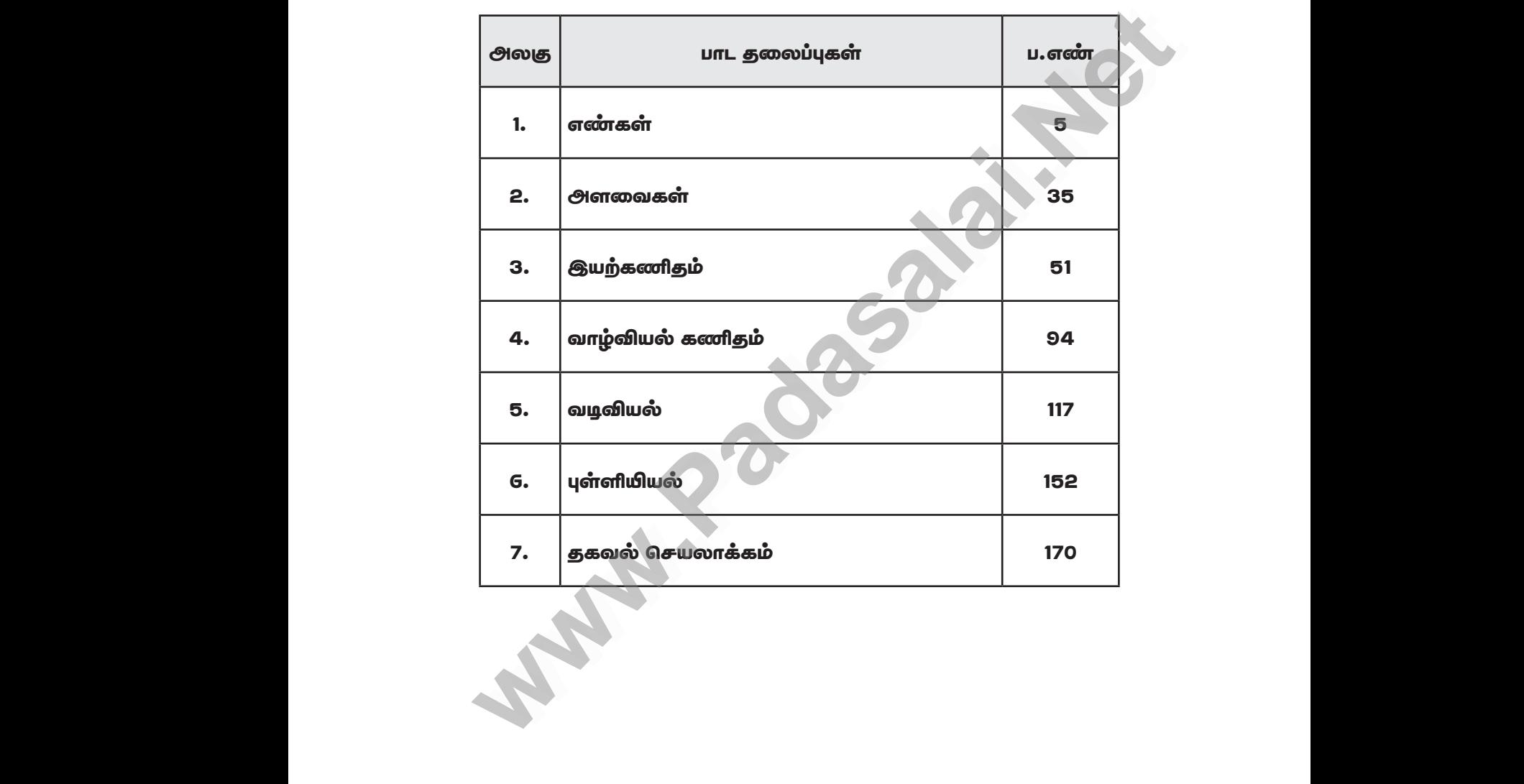

# Kindly send me your study materials to padasalai.net@gmail.com www.<br>Weblindly send me your study materials to padasalai.net@<br>Weblindly send me your study materials to padasalai.net@ www.padasalai.<br>Networks<br>Networks www.Padasalai.<br>Networks<br>Networks and the padasalai.

www.CBSEtips.in

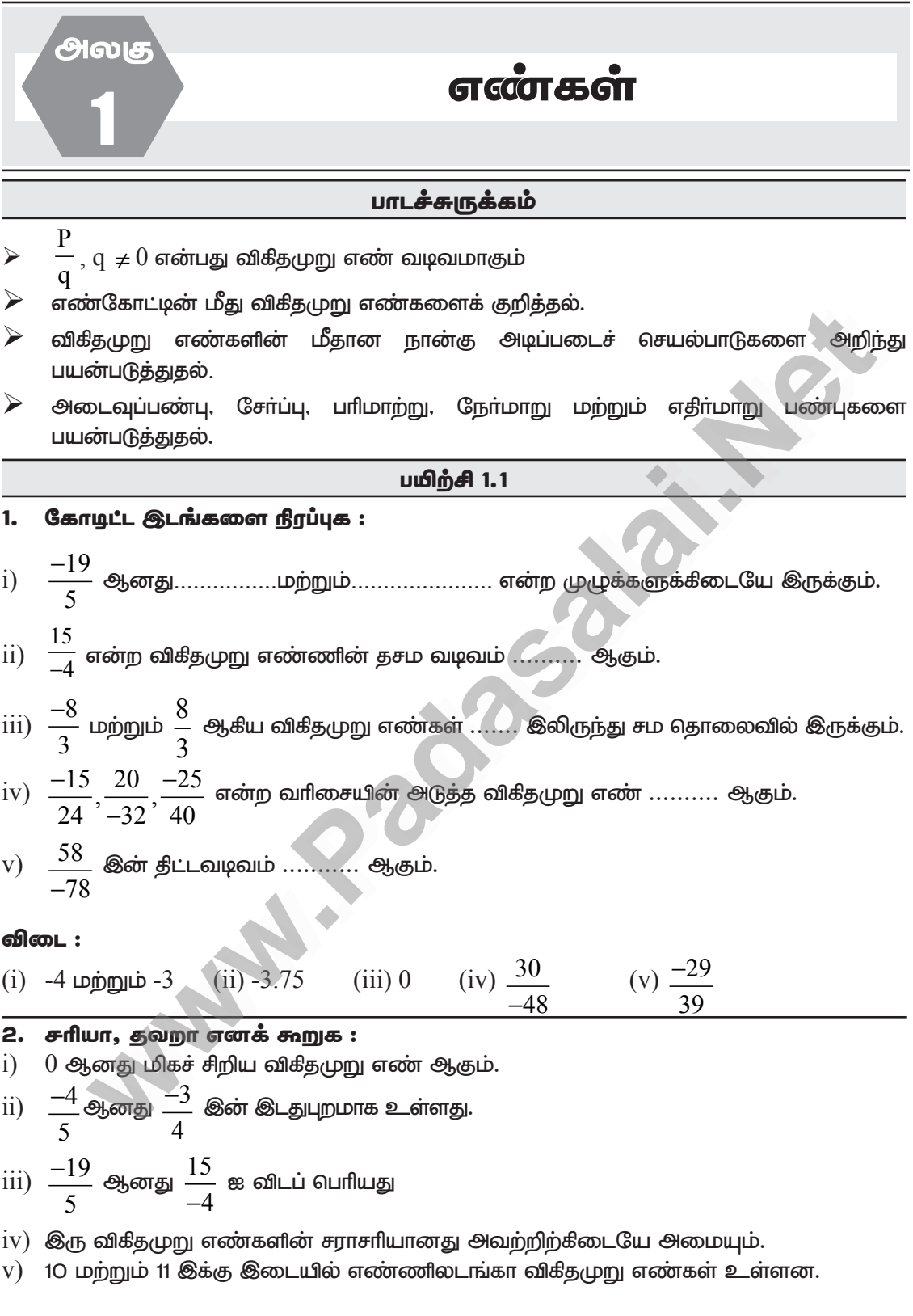

 $5$ 

# www.Padasalai.Net www.CBSEtips.in ww.Padasalai.<br>Netaa www.Padasalai.Net w.<mark>Padasalai.Net</mark>

# **Badasalai.**<br>Net<mark>tips.in</mark> CBSEtips.in

வெரியாலா குறைப்பட்ட குறித்து குறித்து குறித்து குறித்து குறித்து குறித்து குறித்து குறித்து குறித்து குறித்து

#### விடை:

 $i)$  தவறு  $ii)$  சாி  $iii)$  தவறு  $iv)$  சாி  $v)$  சாி

3. எண்கோட்டின் மீது கேள்விக் குறியிட்டுள்ள இடங்களில் அமை<u>ந்</u>த விக<u>ித</u>முறு எண்களைக் காண்க. siechiedai<br>
வின<br>
i) த6<br>3. எண்<br>எண் www.Padasalai.Net www.Padasalai.Net  $\frac{1}{\text{HCl of } \text{O}} - \frac{1}{\text{Sovol}}$ மந்த விகிதமுறு www.Padasalai.Net  $\frac{1}{100}$  பின் கைத்த விகிதமுறு<br>சின்னை<br>அமந்த விகிதமுறு

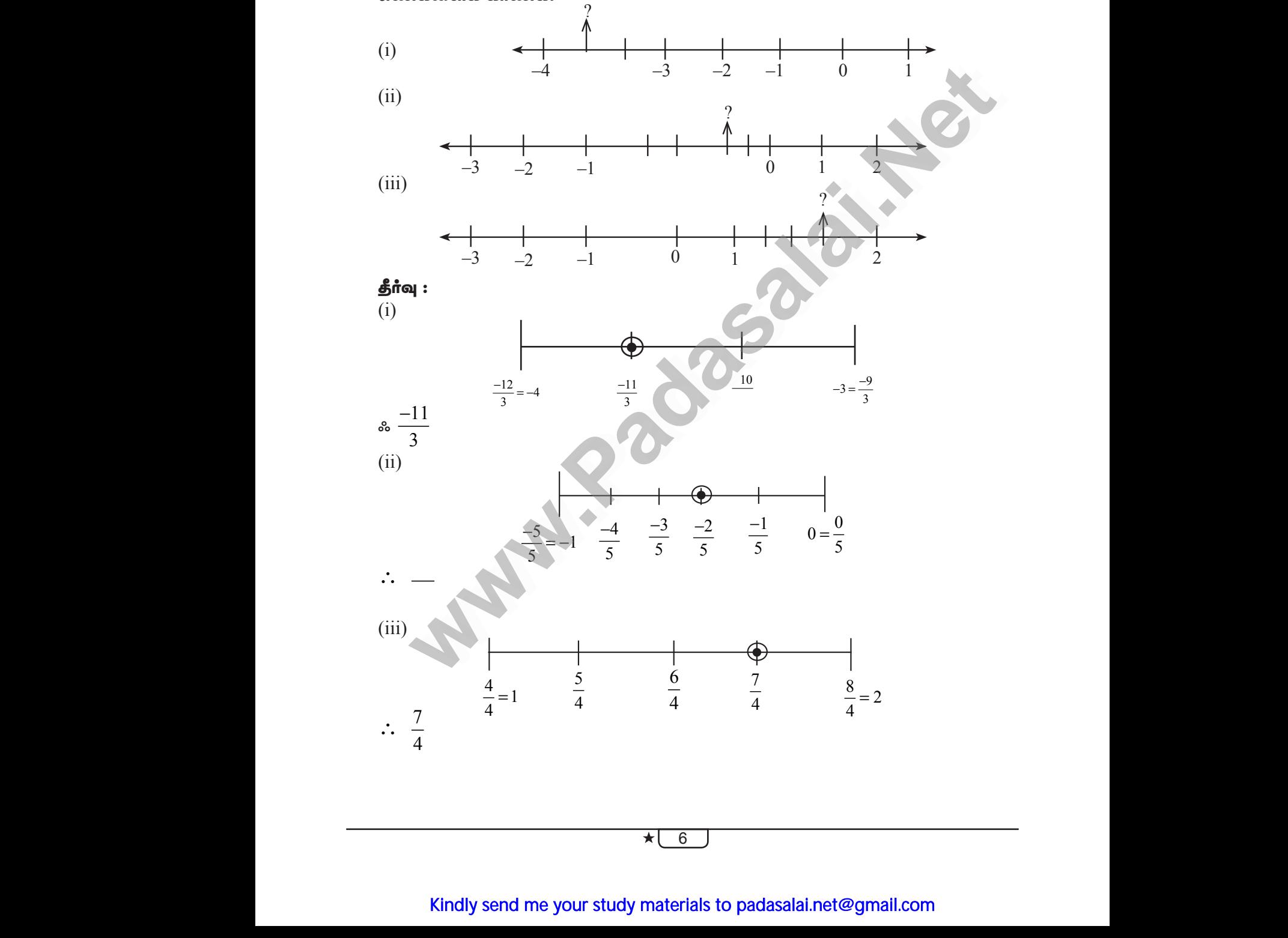

6

#### www.CBSEtips.in

#### www.Padasalai.Net

#### **வொயோலா**

ஈசி 8 – கணிகம்

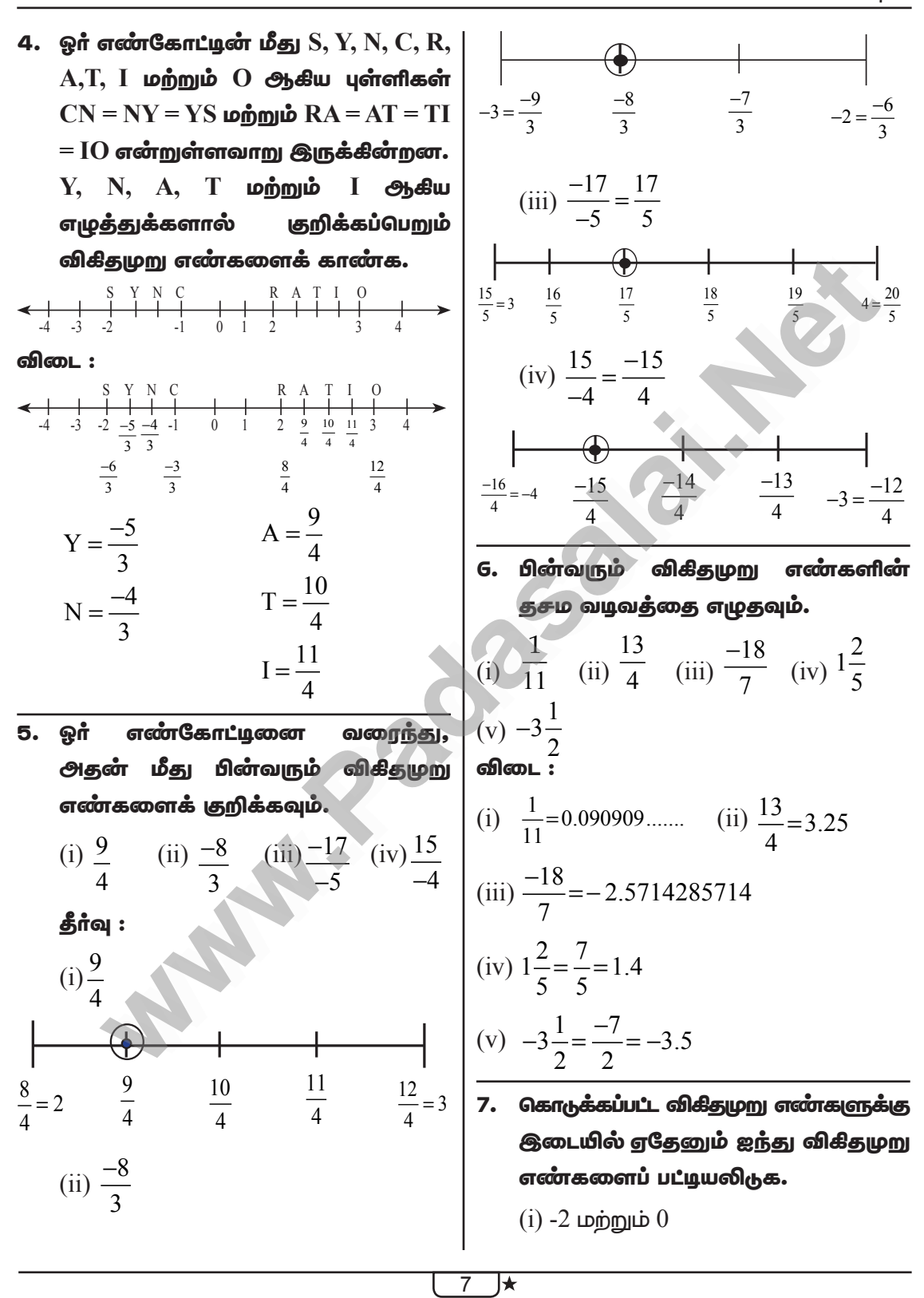

byhnahyh <á 8 - fÂj«

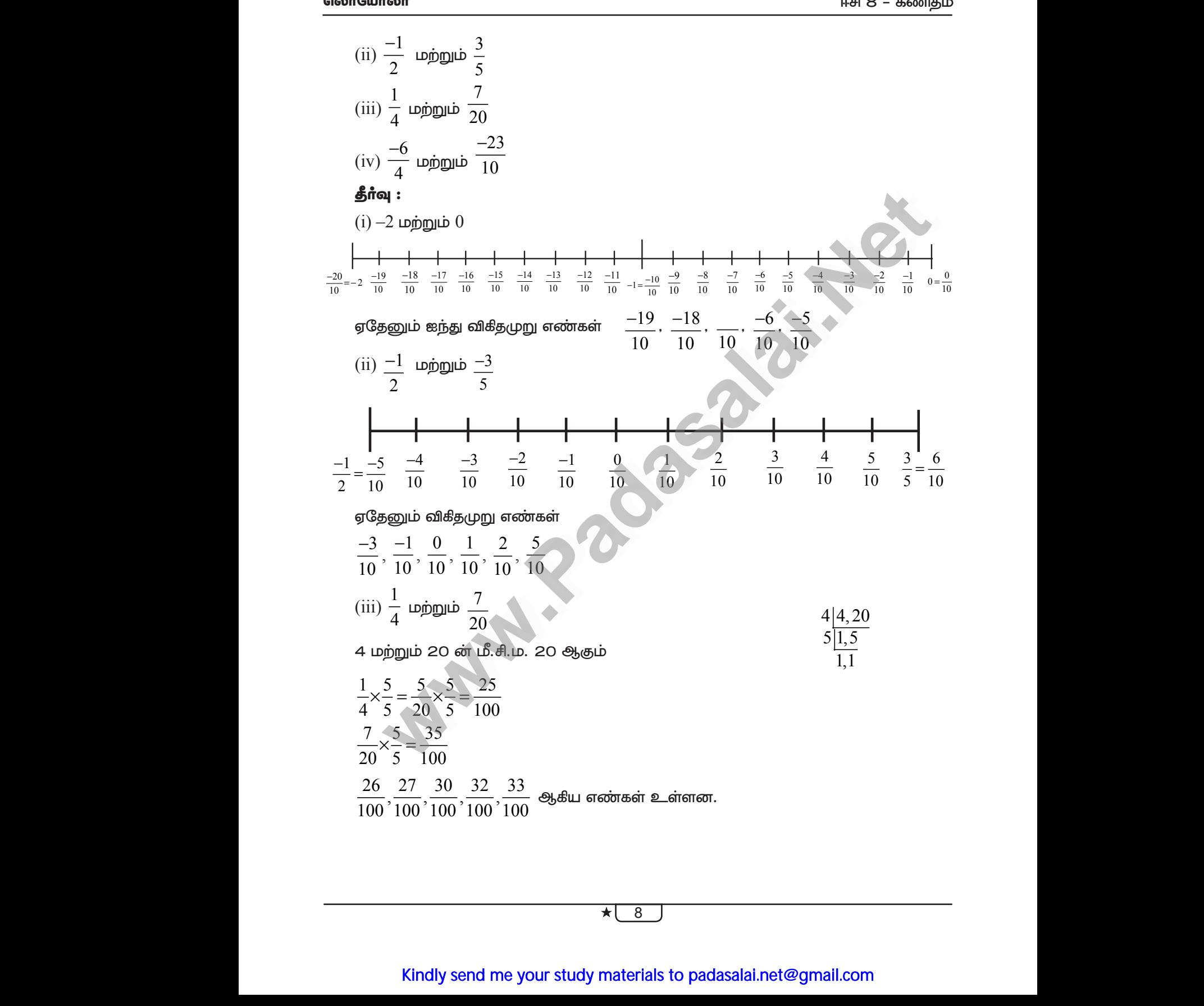

8

# Kindly send me your study materials to padasalai.net@gmail.com  $\begin{array}{r} \star \begin{array}{|l} \hline 8 \end{array} \end{array}$  A and the your study materials to padasalai.net<br>
and the your study materials to padasalai.net www.<br>il.com<br>il.com  $\overrightarrow{8}$   $\overrightarrow{8}$ <br>(indly send me your study materials to padasalai.net) www.<br>Mail.com<br>Network

**வொயோலா** ஈசி 8 – கணிகம்  $\frac{29}{100}$  $\frac{30}{100}$  $\frac{33}{100}$  $\frac{28}{100}$  $0.25 = \frac{25}{100}$  $rac{26}{100}$  $\frac{27}{100}$  $\frac{31}{100}$  $\frac{32}{100}$  $\frac{34}{100}$  $0.35 = \frac{35}{100}$ (iv)  $\frac{-6}{4}$  மற்றும்  $\frac{-23}{10}$  $\frac{-6}{4} = \frac{-3}{2} \times \frac{5}{5} = \frac{-15}{10}$  $\frac{-23}{10} = -2.3 = \frac{-23}{10}$  $\frac{-21}{10}, \frac{-20}{10}, \frac{-15}{10}, \frac{-14}{10}, \frac{-13}{10}$  ஆகிய எண்கள் உள்ளன.  $\frac{-23}{10} = -2.3$   $\frac{-22}{10}$   $\frac{-21}{10}$   $\frac{-20}{10}$   $\frac{-19}{10}$   $\frac{-18}{10}$  $\frac{-17}{10}$  $\frac{-16}{10}$  $\frac{-15}{10}$  $\frac{-14}{10}$  $\frac{-12}{10} = -1.2$  $\frac{-13}{10}$ 8. சாாசரிகள் முறையைப் பயன்படுத்தி,  $=\frac{1}{2}\left(\frac{42+61}{15}\right)$ 14 **ூ**கியவற்றுக்கு மற்றும்  $\overline{\phantom{a}}$  $=\frac{1}{2}\left(\frac{103}{15}\right)=\frac{103}{30}$ தடையே 2 விக<u>ிதமுறு</u> எண்களை எழுதவும். 61 103 கீர்வு:  $\overline{15}, \overline{30}$  என பலவித எண்கள் உள்ளன.  $\frac{14}{5}$  மற்றும்  $\frac{61}{15}$  ன் சராசரி பின்வாும் விகிதுமறு எண் சோடிகளை  $9<sub>1</sub>$  $=\frac{1}{2}\left(\frac{14}{5}+\frac{16}{3}\right)$ ஒப்பிடுக. (i)  $\frac{-11}{5}, \frac{-21}{8}$  (ii)  $\frac{3}{-4}, \frac{-1}{2}$  (iii)  $\frac{2}{3}, \frac{4}{5}$  $=\frac{1}{2}\left(\frac{42+80}{15}\right)$ தீர்வு :  $=\frac{1}{2}\left(\frac{122}{15}\right)=\frac{61}{15}$  $(i) \frac{-11}{5}, \frac{-21}{8}$ பகுதி 5, 8 ன் மீ.சி.ம 40.  $\frac{14}{5}$  மற்றும்  $\frac{61}{15}$  ன் சராசரி  $\frac{-11}{5} \times \frac{8}{8} = \frac{-88}{40}$  $=\frac{1}{2}\left(\frac{14}{5}+\frac{61}{15}\right)$ 

> $\overline{9}$ ≸

# www.CBSEtips.in

**ெரியோலா** 

ஈசி 8 – கணிதம்

 $\star$  (10)

# www.CBSEtips.in

### www.Padasalai.Net

ஈசி 8 – கணிதம்

**ெரையோலா** 

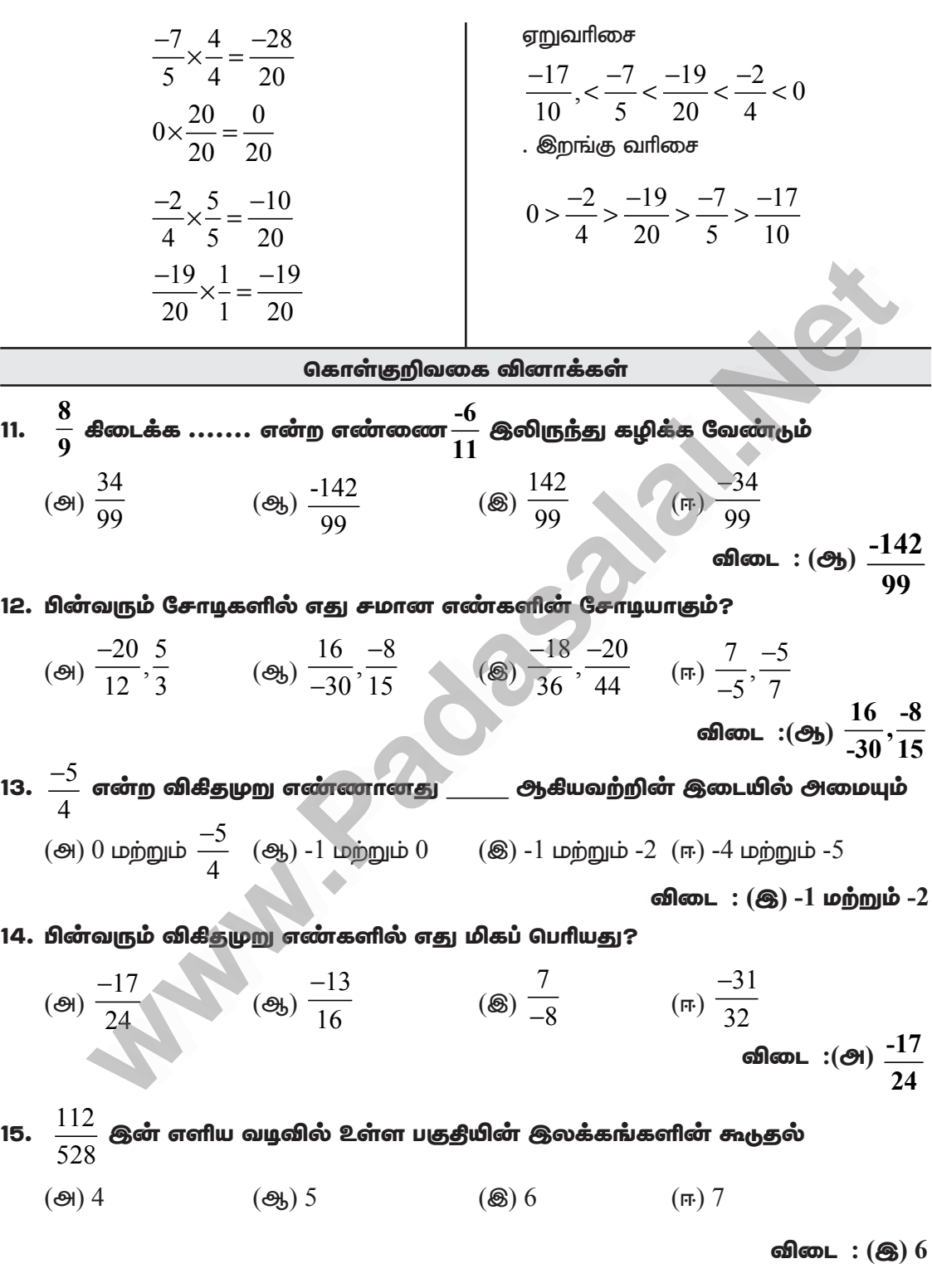

11  $\overline{\star}$ 

#### www.CBSEtips.in

**ஹொயோ**லா

 $-5$ 

 $\overline{7}$ 

ஈசி 8 – கணிகம்

(i) 
$$
\frac{1}{12} + \frac{1}{15}
$$
 ஓன் மதிப்பு .......... ஆகும்  
(ii)  $\left(\frac{-3}{6}\right) \times \left(\frac{18}{-9}\right)$  இன் மதிப்பு .......... ஆகும்

$$
(iii) \left(\frac{-15}{23}\right) + \left(\frac{30}{-46}\right)
$$
 ஸேன் மதிப்பு ......... ஆகும்

 $(iv)$  ....... என்ற விகிதமுறு எண்ணுக்கு தலைகீழி கிடையாது.

 $(v)$  -1  $\otimes$ ன் பெருக்கல் நோ்மாறு ....... ஆகும்.

**69**600L : (i) 
$$
\frac{1}{20}
$$
 (ii) 1 (iii) 1 (iv) 0 (v) -1

#### 2. சரியா, தவறா எனக் கூறுக.

- $(i)$ எல்லா விகிதமுறு எண்களும் ஒரு கூட்டல் தலைகீழியைப் பெற்றிருக்கும்.
- $(ii)$ 0 மற்றும் -1 ஆகியன அவற்றின் கூட்டல் நோ்மாறுகளுக்குச் சமமான விகிதமுறு எண்கள் ஆகும்.

(iii) 
$$
\frac{-11}{-17}
$$
 ஒன் கூட்டல் நேர்மாறு  $\frac{11}{17}$  ஆகும்

- தன்னைத்தானே தலைகீழியாகக் கொண்ட விகிதமுறு எண் -1 ஆகும்.  $(iv)$
- $(v)$ அனைத்து விகிதமுறு எண்களுக்கும் பெருக்கல் நோ்மாறு உள்ளன.

(ii) தவறு (iii) தவறு (iv) சரி விடை :  $(i)$  சரி  $(v)$  தவறு

3. கூடுதலைக் காண்க:  $(i)$  $\frac{7}{5} + \frac{3}{5}$  $(ii)$  $\frac{7}{5} + \frac{5}{7}$  $(iii)$  $\frac{6}{5} + \left(\frac{-14}{15}\right)(iv)$ -4 $\frac{2}{3} + 7\frac{5}{12}$ விடை

(i) 
$$
\frac{7}{5} + \frac{3}{5} = \frac{7+3}{5} = \frac{10}{5} = 2
$$
  
7 5 49+25 74

$$
(11) \quad \frac{}{5} + \frac{}{7} = \frac{}{35} = \frac{}{35}
$$

(iii) 
$$
\frac{6}{5} + \left(\frac{-14}{15}\right) = \frac{(18) + (-14)}{15} = \frac{4}{15}
$$

(iv) 
$$
-4\frac{2}{3} + 7\frac{5}{12} = \frac{-14}{3} + \frac{89}{12} = \frac{(-56) + 89}{12} = \frac{33}{12}
$$

$$
= \frac{11}{4} = 2\frac{3}{4}
$$

 $\star$ l 12

#### www.CBSEtips.in

**வொயோலா** 

ஈசி 8 – கணிகம்

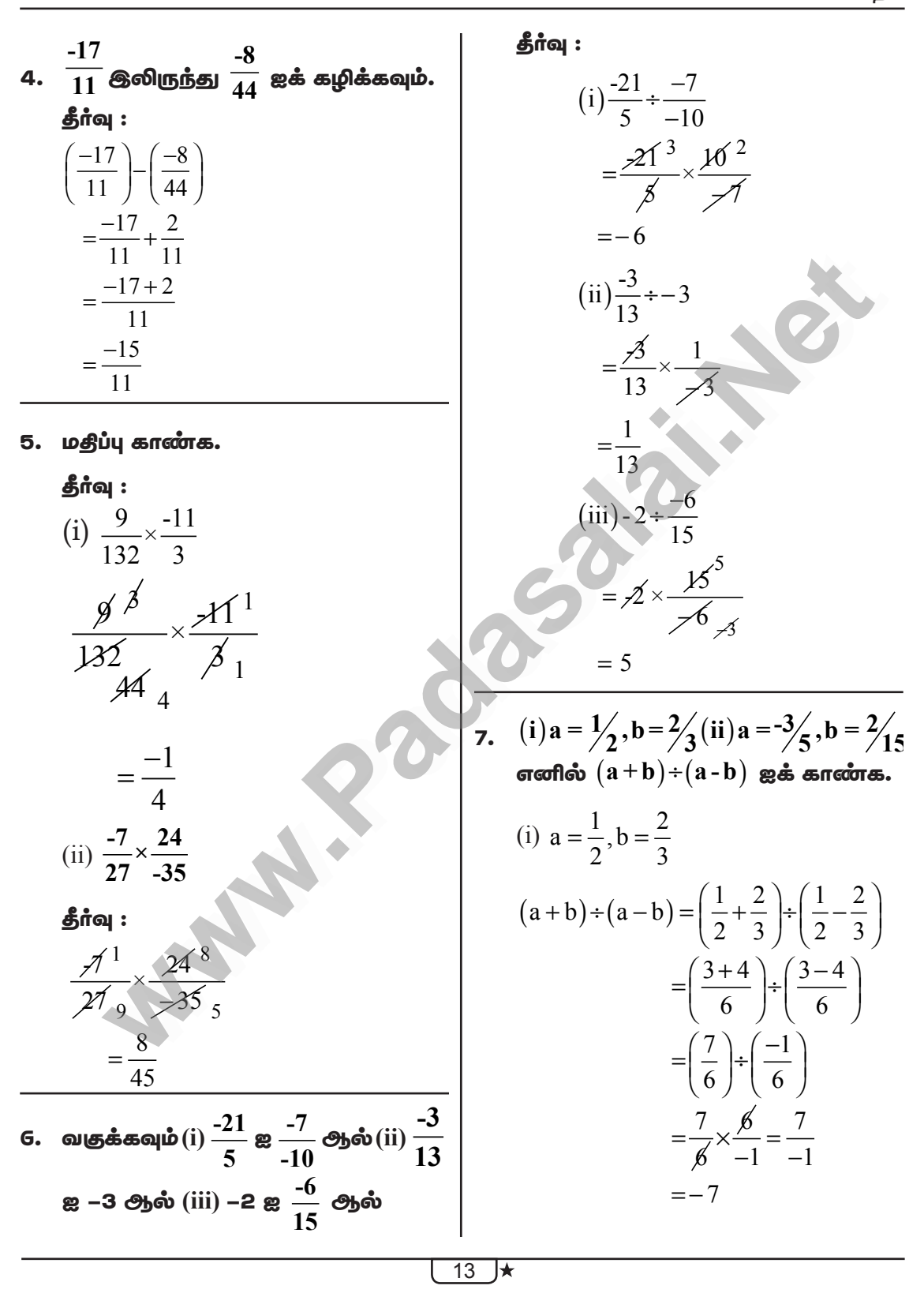

 $\Delta$ 

#### www.CBSEtips.in

**வொயோ**லா

9.

(ii) 
$$
a = \frac{-3}{5}, b = \frac{2}{15}
$$
  
\n
$$
(a+b)+(a-b) = \left(\frac{-3}{5} + \frac{2}{15}\right) \div \left(\frac{-3}{5} - \frac{2}{15}\right)
$$
\n
$$
= \left(\frac{-9+2}{15}\right) \div \left(\frac{-9-2}{15}\right)
$$
\n
$$
= \left(\frac{-7}{15}\right) \div \left(\frac{-11}{15}\right) = \frac{-7}{15} \times \frac{15}{-11}
$$
\n
$$
= \frac{7}{11}
$$

 $\overline{\phantom{0}}$ 

8.  $1/2 + (3/2 - 2/5) + 3/10 \times 3$  ஐச் சுருக்கி, <u> அது 11 மற்றும் 12க்கு இடையில்</u> அமைந்துள்ள ஒரு விகிதமுறு எண் என நிஞபிக்கவும்.

$$
\begin{aligned}\n&\stackrel{\text{5,ind}}{2} : \\
&\frac{1}{2} + \left(\frac{3}{2} - \frac{2}{5}\right) \div \frac{3}{10} \times 3 \\
&= \frac{1}{2} + \left(\frac{15 - 4}{10}\right) \div \frac{3}{10} \times 3 \\
&= \frac{1}{2} + \frac{11}{10} \div \frac{3}{10} \times 3 \\
&= \frac{1}{2} + \frac{11}{10} \times \frac{10}{3} \times 3 \\
&= \frac{1}{2} + 11 \\
&= 0.5 + 11 = 11.5\n\end{aligned}
$$

கொடுக்கப்பட்ட எண்ணை சுருக்கும் போது 11.5 கிடைப்பதால் அது 11 மற்றும் 12க்கு இடையில் அமையும்.

Æ

$$
\mathbf{6.66.}
$$
\n(i)  $\left[ \frac{11}{8} \times \left( \frac{-6}{33} \right) \right] + \left[ \frac{1}{3} + \left( \frac{3}{5} \div \frac{9}{20} \right) \right] - \left[ \frac{4}{7} \times \frac{-7}{5} \right]$ \n  
\n5.66\n  
\n
$$
\left[ \frac{\cancel{11}}{\cancel{8}_4} \times \frac{-\cancel{6}^2}{\cancel{3}_3} \right] + \left[ \frac{1}{3} + \left( \frac{3}{5} \div \frac{9}{20} \right) \right] - \left[ \frac{4}{7} \times \frac{-7}{5} \right]
$$
\n
$$
= \left[ \frac{-1}{4} \right] + \left[ \frac{1}{3} + \left( \frac{3}{5} \times \frac{20^4}{\cancel{9}_3} \right) \right] - \left[ \frac{-4}{5} \right]
$$
\n
$$
= \left[ \frac{-1}{4} \right] + \left[ \frac{1}{3} + \frac{4}{3} \right] + \frac{4}{5}
$$
\n
$$
= \frac{-1}{4} + \frac{5}{3} + \frac{4}{5} = \frac{-15 + 100 + 48}{60} = \frac{133}{60}
$$
\n(ii)  $\left[ \frac{4}{3} \div \left( \frac{8}{-7} \right) \right] - \left[ \frac{3}{4} \times \frac{4}{3} \right] + \left[ \frac{4}{3} \times \left( \frac{-1}{4} \right) \right]$ \n  
\n5.6\n  
\n
$$
\left[ \frac{4}{3} \div \left( \frac{8}{-7} \right) \right] - \left[ \frac{3}{4} \times \frac{4}{3} \right] + \left[ \frac{4}{3} \times \left( \frac{-1}{4} \right) \right]
$$

 $\star$  $14$ 

**ெரையோலா** 

# www.CBSEtips.in

ஈசி 8 – கணிதம்

$$
= \left[\frac{A}{3} \times \frac{-7}{8} \right] - [1] + \left[\frac{-1}{3}\right]
$$
\n
$$
= \left[\frac{-7}{6}\right] - 1 - \frac{1}{3}
$$
\n
$$
= \frac{-7}{6} - 1 - \frac{1}{3} = \frac{-7 - 6 - 2}{6}
$$
\n
$$
= \frac{-15}{6} = \frac{-5}{2}
$$
\n10. 900 m\n
$$
\frac{2}{3} = \frac{-5}{6}
$$
\n11.  $\frac{3}{4} \div \frac{5}{6} + \left(\frac{-7}{12}\right)$  800°\n $\frac{3}{12}$  m)  $\frac{1}{22}$ \n
$$
= \frac{-15}{6} = \frac{-5}{2}
$$
\n12.  $\left(\frac{3}{4} - \frac{5}{8}\right) + \frac{1}{2} = \dots$ \n $\frac{1}{2}$  13.  $\frac{1}{2} \div \left(\frac{3}{4} - \frac{5}{8}\right) + \frac{1}{2} = \dots$ \n $\frac{1}{2}$  14.  $\frac{1}{2} \times \left(\frac{3}{4}\right) = \frac{1}{2}$ \n $\frac{1}{2}$  15.  $\frac{1}{2}$  16.  $\frac{1}{2}$  17.  $\frac{1}{2}$  18.  $\frac{1}{2}$  19.  $\frac{1}{2}$  10.  $\frac{1}{2}$  10.  $\frac{1}{2}$  11.  $\frac{1}{2}$  12.  $\frac{1}{2}$  13.  $\frac{3}{4} \div \left(\frac{5}{8} + \frac{1}{2}\right) = \dots$ \n $\frac{3x}{4}$  15.  $\frac{3x}{4}$  17.  $\frac{3x}{4}$  18.  $\frac{3}{4} \div \left(\frac{5}{8} + \frac{1}{2}\right) = \dots$ \n $\frac{3x}{3}$  19.  $\frac{3}{4}$  10. (2) or (2) 11.  $\frac{4x}{3}$  12.  $\frac{3x}{4}$ 

**வொயோலா** 

1.

 $2.$ 

 $=$ 

www.CBSEtips.in

ஈசி 8 – கணிகம்

கூட்டல் மற்றும்

 $rac{5}{6}$  மற்றும்  $c = \frac{-4}{3}$ 

Ganuu

 $\star$  $16$ 

வலப்பக்கம்

**வொயோலா** 

ஈசி 8 – கணிகம்

| QILjuæsæð Gæftiðu uðöru:                                                                                                    |
|----------------------------------------------------------------------------------------------------|
| $a \times (b \times c) = (a \times b) \times c$                                                                                                    |
| QELiuæsæi                                                                                                    |
| $b \times c = \frac{5}{\cancel{6}_3} \times \frac{(-\cancel{4}^2)}{3} = \frac{-10}{9}$                                                                                                    |
| $a \times (b \times c) = \frac{(-7)}{9} \times \frac{(-10)}{9} = \frac{70}{81} \quad \dots (1)$                                                                                                    |
| $a \times b = \frac{(-7)}{9} \times \frac{5}{6} = \frac{-35}{54}$                                                                                                    |
| $(a \times b) \times c = \frac{-35}{54} \times \frac{-\cancel{4}^2}{3} = \frac{70}{81} \quad \dots (2)$                                                                                                    |
| (i), (2) s0lgipsi<br>\n $a \times (b \times c) = (a \times b) \times c$ jθefjulāsriulīLLgij                                                                                                    |
| <b>4.</b> s0degupojj                                                                                                    |
| $a \times (b + c) = (a \times b) + (a \times c)$ s<br>\n $a \times (b + c) = (a \times b) + (a \times c)$ s<br>\n $b = \frac{2}{3}, c = \frac{-5}{6}$ e<br>\n $b = \frac{2}{3}, c = \frac{-5}{6}$ e<br>\n $b = \frac{4 + (-5)}{6} = \frac{-1}{6}$ |
| $a \times (b + c) = (a \times b) + (a \times c)$                                                                                                    |
| <b>g. i. u</b> issiði) ⇒ b + c = $\frac{2}{3} + \frac{(-5)}{6} = \frac{4 + (-5)}{6} = \frac{-1}{12}$                                                                                                    |
| $= \left(\frac{-1}{2}\right) \times \left(\frac{-1}{6}\right) = \frac{1}{12}$                                                                                                    |

\n1. (1)

 $\Rightarrow$  a \x b =  $\left(\frac{-1}{2}\right) \times \frac{2}{3} = \frac{-1}{3}$  $a \times c = \left(\frac{-1}{2}\right) \times \left(\frac{-5}{6}\right) = \frac{5}{12}$ <br>(a×b) + (a×c)  $=\left(\frac{-1}{3}\right)+\left(\frac{-5}{12}\right)=\frac{(-4)+5}{12}=\frac{1}{12}$ இடப்பக்கம் = வலப்பக்கம் ௬ப்ல் ம<u>ற்ற</u>ும் பெருக்கலுக்கான சுமனிப் பண்பினை  $15$  மற்றும்  $-18$  $19$ ஆகிய விகிதமுறு எண்களுக்குச் சரிபார்க்கவும். சீர்வ :  $a = \frac{15}{19}, b = \frac{-18}{25}$ ட்டலுக்கான சமனிப் பண்பு  $0 + a = a + 0 = a$ டப்பக்கம்  $= 0 + a = 0 + \frac{15}{19} = \frac{15}{19} = a$  ....... (1) லப்பக்கம்  $=$  a+0 =  $\frac{15}{10}$  + 0 =  $\frac{15}{10}$  = a ....... (2) (2) லிருந்து  $0 + a = a + 0 = a$  $0 + b = b + 0 = b$ டப்பக்கம்  $= 0 + b = 0 + \left(\frac{-18}{25}\right) = \frac{-18}{25} = b$  .... (1) லப்பக்கம்  $= b + 0 = \left(\frac{-18}{25}\right) + 0 = \frac{-18}{25} = b$  ...... (2) )  $\&$  (2) லிருந்து  $0 + b = b + 0 = b$ 

 $\frac{17}{5}$ 

# www.CBSEtips.in

**வொயோலா** 

G.

 $(i)$ 

ஈசி 8 – கணிதம்

anovinususus = (-a) + a  
\n=
$$
\left(\frac{7}{17}\right)
$$
+ $\left(\frac{-7}{17}\right)$   
\n= $\frac{7-7}{17} = \frac{0}{17} = 0$  ......(2)  
\n(1) & (2) solognus as + (-a) = 0 = (-a) + a  
\n(ii) ⊗linususis = b + (-b)  
\n= $\frac{17}{27}$ + $\left(\frac{-17}{27}\right)$   
\n= $\frac{17-17}{27} = \frac{0}{27} = 0$  ......(1)  
\nanovinususisis = (-b) + (b)  
\n= $\left(\frac{-17}{27}\right)$ + $\left(\frac{17}{27}\right)$   
\n=  $\frac{-17+17}{27} = \frac{0}{27} = 0$  ......(2)

(1) & (2) വിത്രജ്ള
$$
b + (-b) = 0 = (-b) + b
$$

: புஸ்வ ஸ்ரீவிடு மைக்க்குக்

$$
a \times \frac{1}{a} = \frac{1}{a} \times a = 1
$$

$$
\widehat{1}) \quad \text{Lipole} =
$$

$$
a \times \frac{1}{a} = \left(\frac{-7}{17}\right) \times \frac{1}{\left(\frac{-7}{17}\right)}
$$
  
=  $\frac{(-7)}{17} \times \frac{17}{(-7)} = 1$  .....(1)

லப்பக்கம் =

$$
\frac{1}{a} \times a = \frac{1}{\left(\frac{-7}{17}\right)} \times \left(\frac{-7}{17}\right)
$$

$$
= \frac{17}{-7} \times \frac{-7}{17} = 1 \quad ....(2)
$$

 $\boxed{18}$  $\overline{\star}$  (

# www.CBSEtips.in

**வொயோலா** 

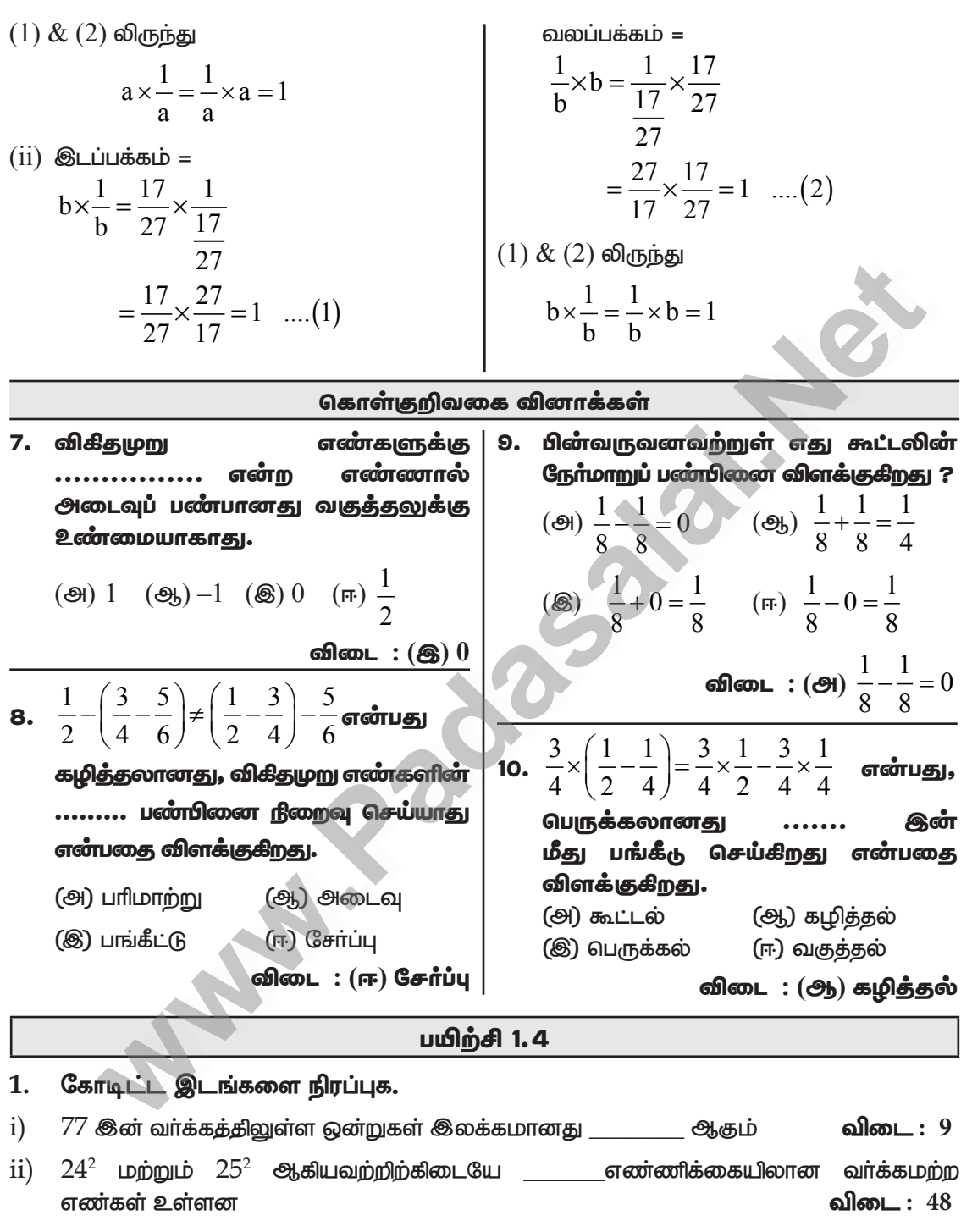

்iii) 300 இக்கும் 500 இக்கும் இடையே \_\_\_\_\_\_\_ முழு வர்க்க எண்கள் உள்ளன விடை: 5

# www.CBSEtips.in

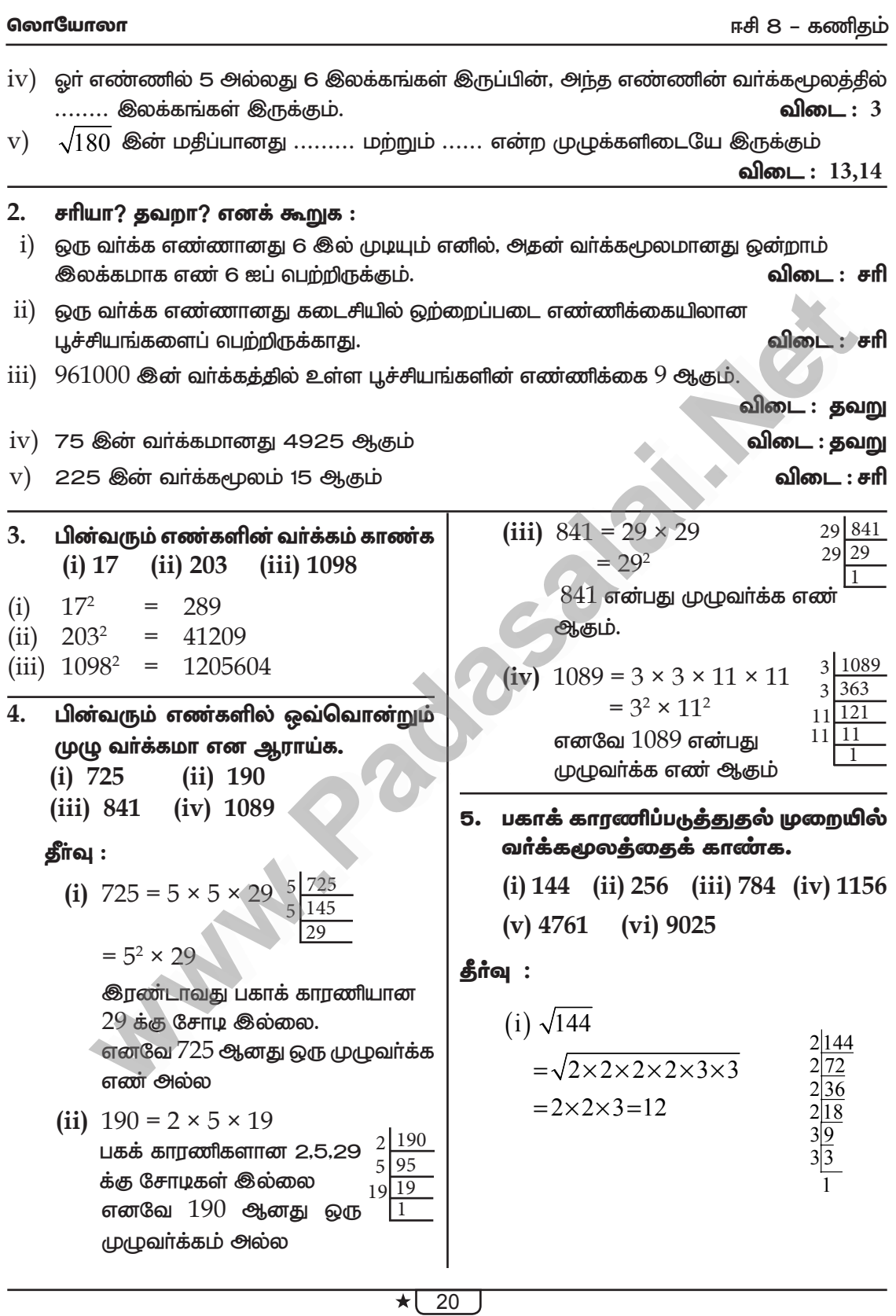

#### www.CBSEtips.in

**ஹொயோ**லா

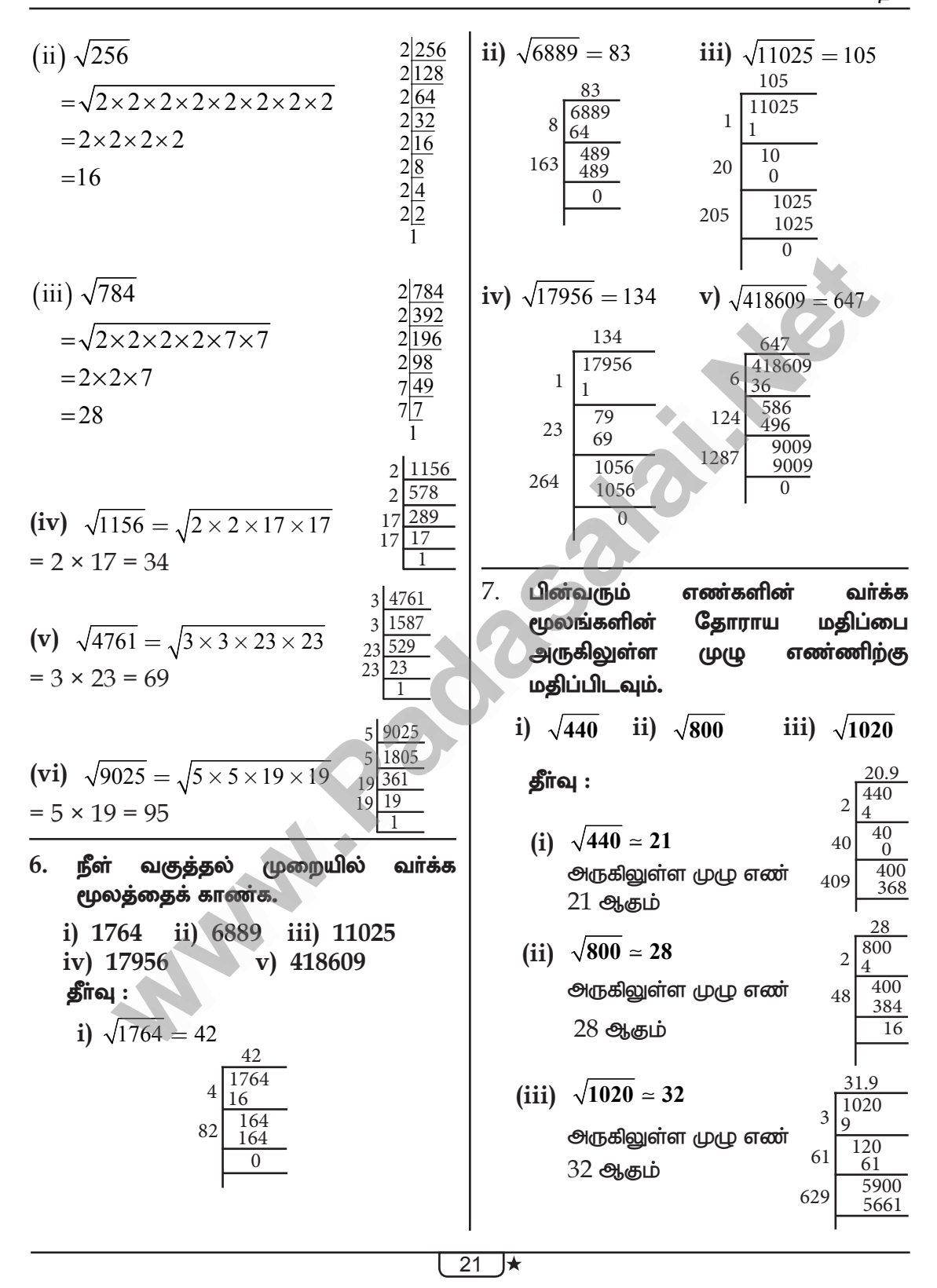

# www.CBSEtips.in

**ெரியாலா** 

ஈசி 8 – கணிதம்

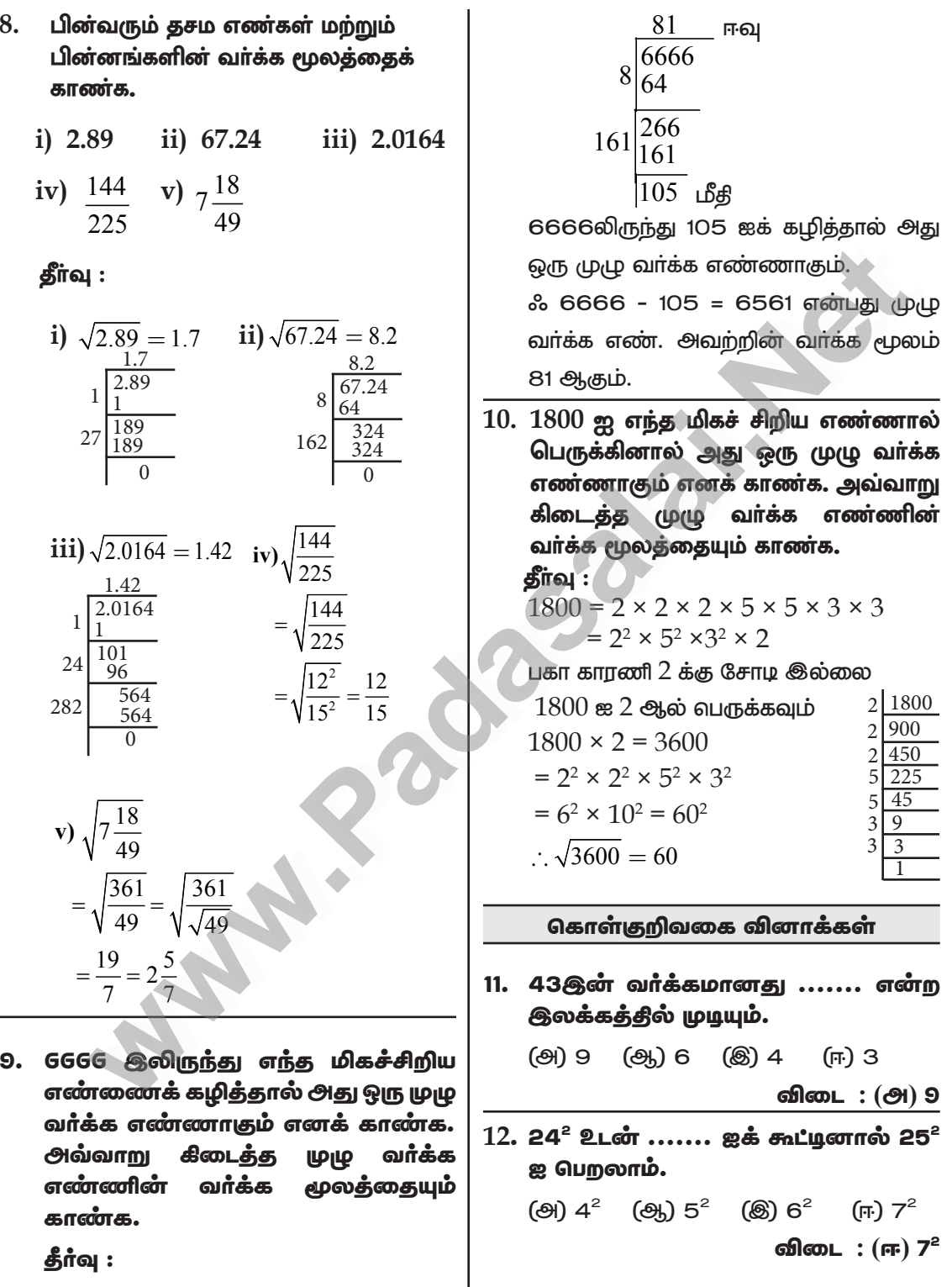

 $\star$  (22)

# www.CBSEtips.in

**ெரையோலா** 

ஈசி 8 – கணிதம்

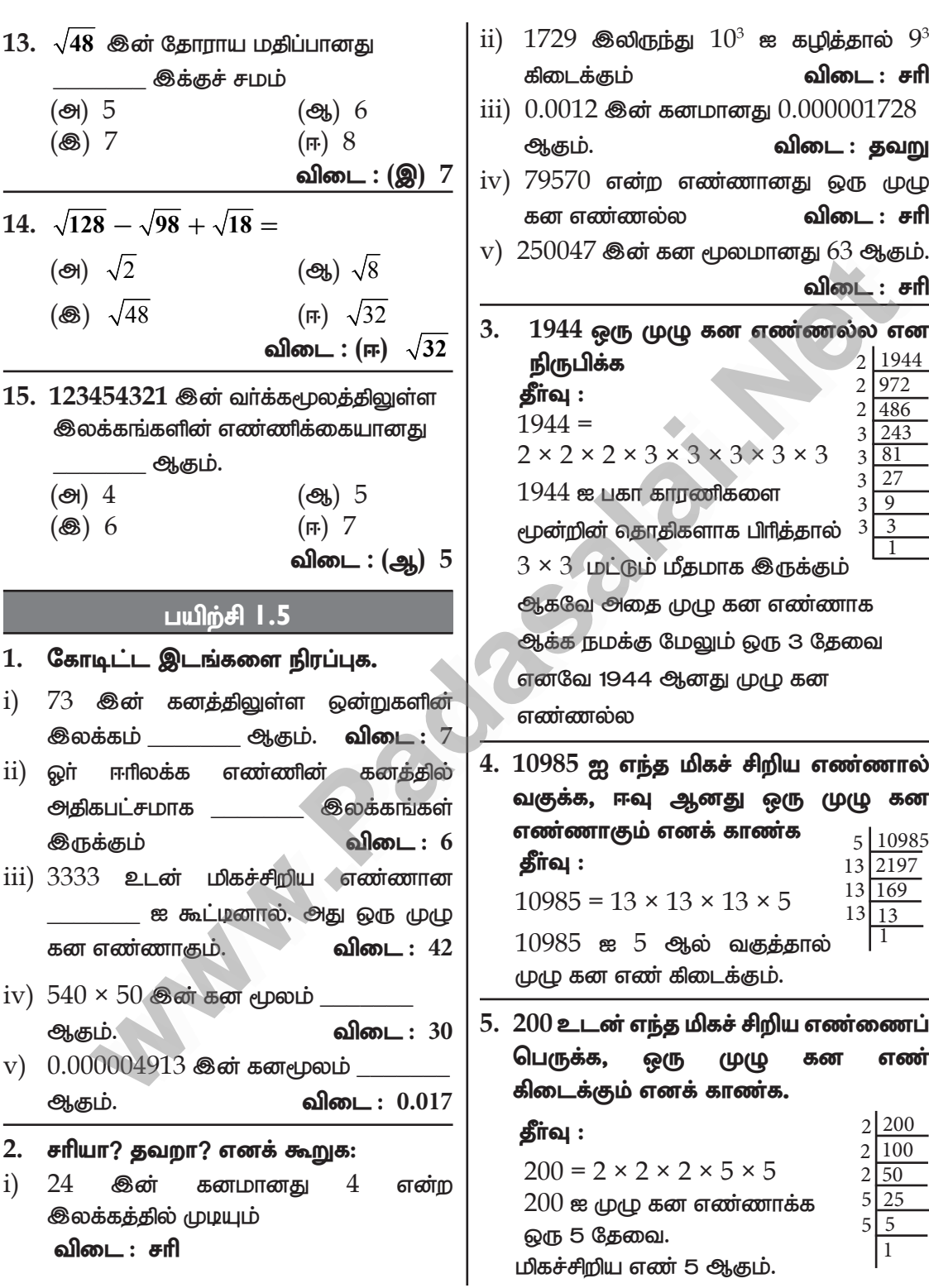

 $\overline{23}$   $\overline{\star}$ 

**வொயோலா** 

#### www.CBSEtips.in

ஈசி 8 – கணிகம்

6.  $24 \times 36 \times 80 \times 25$  இன் கனமூலம் காண்க. கீர்வ :  $= \sqrt[3]{24 \times 36 \times 80 \times 25}$  $=\sqrt[3]{2\times2\times2\times3\times3\times3\times2\times2\times2\times2\times2\times5\times5\times5}$  $= 2 \times 3 \times 2 \times 2 \times 5$  $= 12 \times 10$  $= 120$  $\overline{7}$ . காரணிப்படுத்துதல் மூலம் 9. ஒா் வா்க்க எண்ணின் கனமானது பகாக்  $729$  மற்றும்  $6859$  ஆகியவற்றின் கன 729 எனில், அந்த எண்ணின் வா்க்க மூலத்தைக் காண்க. மூலத்தைக் காணக.  $3|729$ தீா்வு : தீா்வு :  $3|243$ 1.732  $3 \overline{729}$  $3\sqrt{81}$ அந்த எண் 3.000000 (i)  $\sqrt[3]{729} = \sqrt[3]{3 \times 3 \times 3 \times 3 \times 3 \times 3}$   $\frac{3}{3}$   $\frac{27}{9}$ 243  $\mathbf{1}$  $X$  என்க  $3\sqrt{81}$  $\overline{200}$  $= 3 \times 3 = 9$  $\overline{27}$ 27  $\overline{3}$  $\overline{3}$ 189  $3\overline{)9}$ ī 1100  $(x^2)^3 = 729$  $\overline{3}$  $\sqrt{3}$ 343 1029  $x^6 = 729$ (ii)  $\sqrt[3]{6859}$ 19 6859  $\overline{1}$ 7100 3462 19 361  $3\times3\times3\times3\times3\times3$ 6924  $=\sqrt[3]{19\times19\times19}$  $19|19$ 176  $x^6 = 3^6$  $\mathbf{1}$  $=$  3  $= 19$  $\sqrt{3} = 1.732$ 8.  $46656$  இன் கனமூலத்தின் வர்க்க 10. எந்த இரு மிகச் சிறிய முழு வா்க்க மூலம் என்ன? எண்களைப் பெருக்கினால் ஒரு முழு தீா்வு : கன எண் கிடைக்கும் எனக் காண்க.  $\sqrt{\sqrt[3]{46656}} =$ தீா்வு :  $1 = 1<sup>2</sup>$  $\sqrt{\sqrt[3]{2\times2\times2\times2\times2\times2\times3\times3\times3\times3\times3}}$  $4 = 2^2$  $9 = 3^2$  $=\sqrt{2\times2\times3\times3}$  $16 = 4^2$ 2 46656  $= 2 \times 3$  $\begin{array}{c} 2 \\ 2 \\ 2 \end{array}$ 23328  $25 = 5^2$  $= 6$ 11664  $2^2 \times 4^2 = 4 \times 16 = 64 = 4^3$ 5832 ஃ அந்த எண்கள்  $4$  மற்றும்  $16$ .  $\begin{array}{c} 2 \\ 2 \\ 3 \\ 3 \end{array}$ 2916 1458 <u>பயிற்சி</u> 1.6  $\sqrt{729}$  $\sqrt{243}$ கோடிட்ட இடங்களை நிரப்புக. 1.  $3\sqrt{81}$  $(i)$   $(-1)^{\circledast}$ ரட்டை முழு எண் $\overline{\text{or} \text{or} \text{ul}}$ து  $\frac{3}{3}$ | 27 ் ஆகும் |す விடை $: 1$  $3\sqrt{3}$  $\text{ii)}$  a  $\neq 0$  எனில் a<sup>0</sup> \_\_\_\_\_\_\_\_ ஆகும்  $\mathbf{1}$ விடை: 1  $24$  $\star$ 

#### www.CBSEtips.in

#### **ெரையோலா**

விடை $: 20^{-3}$ விடை $\,:\,\frac{-1}{128}$  . iv)  $(-2)^{-7} =$  ஆகும். v)  $\left(-\frac{1}{3}\right)^{-5} =$  <u>Chenen</u> Chenic. விடை : - 243

iv) 
$$
(2^{-5} \times 2^{7}) \div 2^{-2}
$$
  
\n
$$
= (2^{-5+7}) \times 2^{-2} = 2^{2} \times 2^{-2}
$$
\n
$$
= (2^{2+2}) \times 2^{4} = 16
$$
\n
$$
= (2^{2+1}) \div 6^{-2}
$$
\n
$$
= (6^{-1}) \div 6^{-2} = 6^{-1-(-2)} = 6^{-1+2}
$$
\n
$$
= 6^{1} = 6
$$

4. மதீப்பு காண்க

(i) 
$$
\left(\frac{2}{5}\right)^4 \times \left(\frac{5}{2}\right)^{-2}
$$
  
\n(ii)  $\left(\frac{4}{5}\right)^{-2} \div \left(\frac{4}{5}\right)^{-3}$   
\n(iii)  $2^7 \times \left(\frac{1}{2}\right)^{-3}$   $\therefore$   $a^m \times a^n = a^{m+n}$ 

தீர்வு :

V

(i) 
$$
\left(\frac{2}{5}\right)^4 \times \left(\frac{5}{2}\right)^{-2}
$$
  
\n $\left(\frac{2}{5}\right)^4 \times \left(\frac{2}{5}\right)^2 = \left(\frac{2}{5}\right)^{4+2} = \left(\frac{2}{5}\right)^6$   
\n $= \frac{2 \times 2 \times 2 \times 2 \times 2}{5 \times 5 \times 5 \times 5 \times 5}$   
\n $= \frac{64}{15625}$ 

 $\overline{25}$   $\overline{\star}$ 

# www.CBSEtips.in

**வொயோலா** 

ஈசி 8 – கணிதம்

(ii) 
$$
\left(\frac{4}{5}\right)^2 \div \left(\frac{4}{5}\right)^3
$$
  
\n
$$
= \left(\frac{4}{5}\right)^{-2+3}
$$
\n
$$
= \left(\frac{4}{5}\right)^{-2+3} = \left(\frac{4}{5}\right)^{-2+3} = \frac{4}{5}
$$
\n(iii)  $2^7 \times \left(\frac{1}{2}\right)^3$   
\n
$$
= 2^7 \times 2^3 = 2^{7+3} = 2^{10}
$$
\n
$$
= 1024
$$
\n5. **loglui<sub>4</sub> is monoton**  
\n
$$
= 2^7 \times 2^3 = 2^{7+3} = 2^{10}
$$
\n
$$
= 1024
$$
\n
$$
= 2^7 \times 2^3 = 2^{7+3} = 2^{10}
$$
\n
$$
= 1024
$$
\n
$$
= 2^7 \times 2^3 = 2^{7+3} = 2^{10}
$$
\n
$$
= 1024
$$
\n
$$
= 2^7 \times 2^3 = 2^{7+3} = 2^{10}
$$
\n
$$
= 1024
$$
\n
$$
= 2^7 \times 2^3 = 2^{7+3} = 2^{10}
$$
\n
$$
= 2^7 \times 2^3 = 2^{7+3} = 2^{10}
$$
\n
$$
= 2^7 \times 2^3 = 2^{7+3} = 2^{10}
$$
\n
$$
= 2^7 \times 2^3 = 2^{7+3} = 2^{10}
$$
\n
$$
= 2^7 \times 2^3 = 2^{7+3} = 2^{10}
$$
\n
$$
= 2^7 \times 2^3 = 2^{7+3} = 2^{10}
$$
\n
$$
= \frac{2^3 \times 2^3}{2^5 \times 2^5}
$$
\n
$$
= \left(1 + \frac{1}{6}\right) \times 9 = \left(\frac{6+1}{6}\right) \times 6 = \frac{7}{6} \times \frac{3}{8} = \frac{21}{2}
$$
\n
$$
= 2^7 \times 2^7 = 2^7 \times 2^7 =
$$

#### **வொயோலா**

ஈசி 8 – கணிதம்

(ii) 
$$
\frac{5^5 \times 5^{-4} \times 5^x}{5^{12}} = 5^{-5}
$$

$$
5^{+5-4+x-12} = 5^{-5}
$$

$$
5^{5-16+x} = 5^{-5}
$$

$$
5^{-11+x} = 5^{-5}
$$

$$
-11 + x = -5
$$

$$
x = -5 + 11
$$

$$
x = 6
$$

8. அடுக்குகளைப் பயன்படுத்தி விரிவாக்கம் செய்க:

 $(i)$  6054.321  $(ii) 897.14$ 

தீா்வு :

 $(i)$  6054.321

$$
= 6 \times 1000 + 0 \times 100 + 5 \times 10 + 4 \times 1 + 3 \times 10^{-1} + 2 \times 10^{-2} + 1 \times 10^{-3}
$$
  
= 6 \times 10<sup>3</sup> + 5 \times 10<sup>1</sup> + 4 \times 10<sup>0</sup> + 3 \times 10<sup>-1</sup> + 2 \times 10<sup>-2</sup> + 1 \times 10<sup>-3</sup>

- (ii)  $897.14 = 8 \times 10^2 + 9 \times 10^1 + 7 \times 10^0 + 1 \times 10^{-1} + 4 \times 10^{-2}$ .
- 9. எண்ணைத் திட்ட வடிவில் காண்க.
	- (i)  $8 \times 10^4 + 7 \times 10^3 + 6 \times 10^2 + 5 \times 10^1 + 2 \times 1 + 4 \times 10^{-2} + 7 \times 10^{-4}$
	- (ii)  $5 \times 10^3 + 5 \times 10^1 + 5 \times 10^{-1} + 5 \times 10^{-3}$
	- (iii) ஹைட்ரஜன் அணுவின் ஆரம்  $2.5 \times 10^{-11}$  மீ.

தீா்வு :

- (i)  $8 \times 10^4 + 7 \times 10^3 + 6 \times 10^2 + 5 \times 10^1 + 2 \times 1 + 4 \times 10^{-2} + 7 \times 10^{-4}$  $= 87652.0407$
- (ii)  $5 \times 10^3 + 5 \times 10^1 + 5 \times 10^{-1} + 5 \times 10^{-3}$ 
	- $= 5050.505$
- (iii) ஹைட்ரஜன் அணுவின் ஆரம்  $2.5 \times 10^{-11}$  மீ.

தீா்வு :

 $2.5 \times 10^{-11} = 0.000000000025$ 

 $= 0.000000000025$ 

- $10.$  பின்வரும் எண்களை அறிவியல் குறியீட்டில் எழுதவும்
	- (i)  $467800000000$  (ii)  $0.000001972$  (iii)  $1642.398$

www.CBSEtips.in

#### **வொயோலா**

ஈசி 8 – கணிகம்

- $(iv)$  பூமியின் கன அளவு சுமார்  $1,083,000,000,000$  கன கிலோ மீட்டர்கள்.
- $\mathbf{v})$  நீ ஒரு வாளியில் தூசுத் துகள்களைக் கொண்டு நிரப்பினால், பூமியின் பகுதியில் வாளியிலுள்ள துகள்களின் தூசுத் (ሁ**(** எடையானகு  $0.00000000000000000000000016$  கி.கி ஆக இருக்கும்.

#### தீா்வு :

- (i)  $467800000000 = 4.678 \times 10^{11}$  (ii)  $0.000001972 = 1.972 \times 10^{-6}$
- (iii)  $1642.398 = 1.642398 \times 10^3$
- (iv)  $1,083,000,000,000 = 1.083 \times 10^{12}$  கன கி.மீ
- (v)  $0.0000000000000000000000016 = 1.6 \times 10^{-24}$

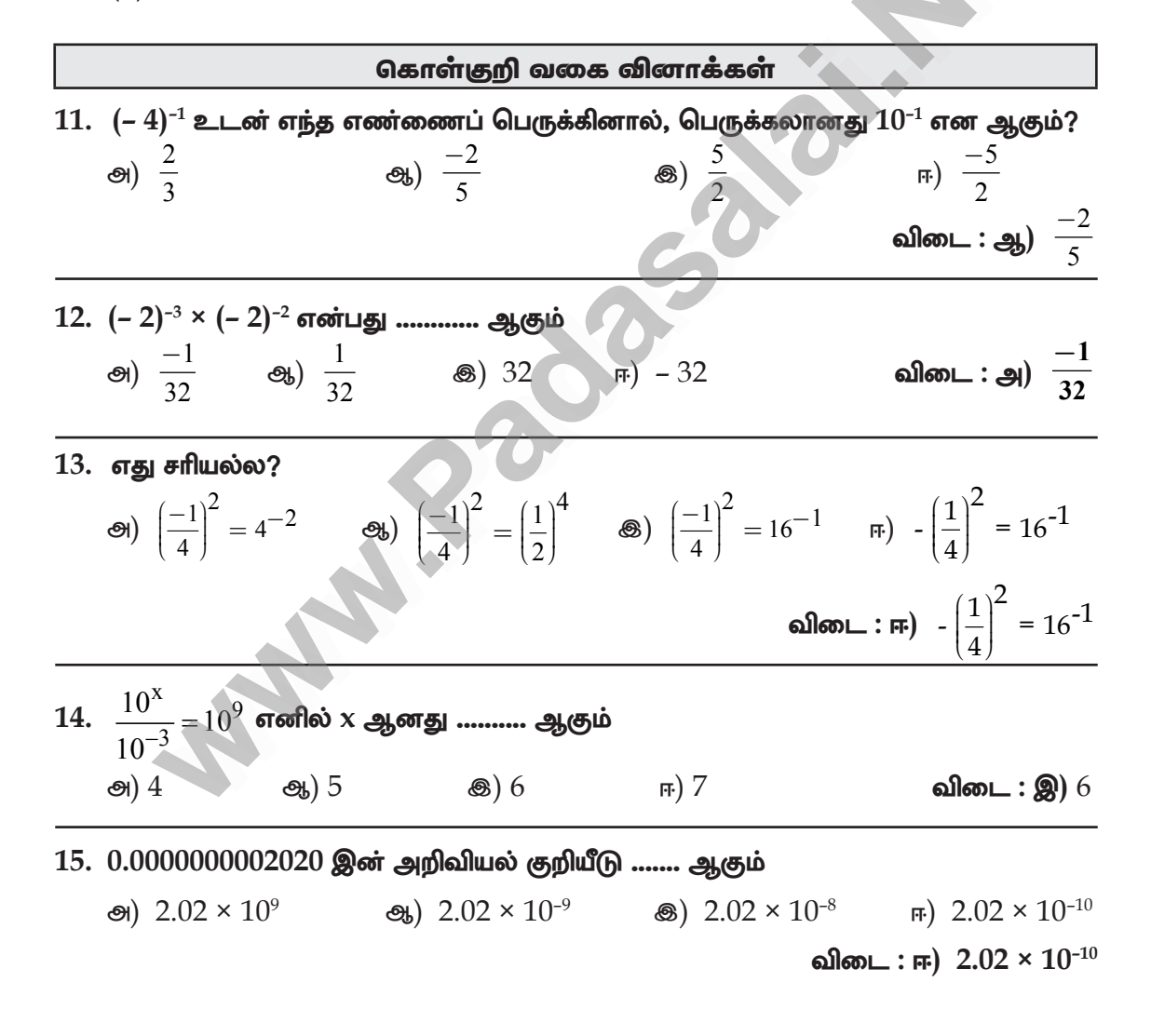

 $\star$ l 28

**ஹொயோ**லா

3. இரவி  $\frac{25}{8}$  மற்றும்  $\frac{16}{15}$ பயிற்சி 1.7 ஆகிய பெட்டியிலுள்ள பங்கு எண்களைப் பெருக்கி. 1. இரு <u> இந்த</u> பெருக்கலின் எளிய வ<u>ட</u>ிவமானது **3** £8 225 கிராம் எனில்,  $\frac{10}{2}$  என கூறுகிறான். சந்துரு எளிய **LLPILP** பெட்டி **ூப்பிள்களின் GTGOL** என்னவாக  $3^{\frac{1}{2}}$ **இருக்கும்?** வடிவில் விடையானது என தீர்வு  $:\,\frac{3}{4}$  பங்கு ஆப்பிள் கூறுகிறான். யாா் கூறுவது சரி?  $=$  3கிகி 225 கிராம் விளக்குக.  $\frac{1}{4}$  பாவ்கு ஆப்பிள் =  $\frac{3\cancel{\text{dB}} 225\cancel{\text{B}}$ ராம்  $\frac{25}{8} \times \frac{16}{15} = \frac{400}{120}$ தீர்வு :  $= 1$ கிகி 75 கிராம்.  $=\frac{40}{12}=\frac{10}{3}$ ஃ முழு பெட்டியின் எடை  $=$   $\frac{3}{4}$  பங்கு ஆப்பிள் +  $\frac{1}{4}$  பங்கு  $\frac{10}{2}$  = 3 $\frac{1}{2}$ ஆப்பிள் = 3 கிகி 225 கிராம்+1 கிகி 75 கி **இருவரும் சாியாக கூறுகிறாா்கள்**.  $= 4$ கிகி  $300$  கிாாம் ஒரு அறையின் பரப்பு  $\frac{153}{10}$  ச.மீ 2. மங்களம்  $3\frac{4}{5}$  லிட்டா் கொள்ளளவு 4. தண்ணீர்க் கொண்ட ஒரு மற்றும் அதன் அகலம்  $2\frac{11}{20}$  மீ <u>கு</u>டுமையையும், <u> அதைப் போன்று</u> எனில், அதன் நீளம் என்ன?  $2\frac{2}{3}$  மடங்கு அதிகக் கொள்ளளவு தீர்வு : பரப்பு  $=$   $\frac{153}{10}$  ச.மீ கொண்ட மற்றொரு குடுவையையும் வாங்குகிறாள் எனில், பெரிய குடுவை எவ்வளவு லிட்டர் தண்ணீரைக் அகலம் =  $2\frac{11}{20}$  மீ =  $\frac{51}{20}$  மீ. கொள்ளும்? தீர்வு : நீளம்  $\times$  அகலம்  $=$  பரப்பு மங்களம் வாங்கிய குடுவையின் நீளம்  $\times$   $\frac{51}{20}$   $\frac{153}{10}$ கொள்ளளவு  $= 3\frac{4}{5}$  லிட்டர். மற்றொரு பெரிய குடுவை =  $2\frac{2}{3}\times3\frac{4}{5}$ . நீளம் =  $\frac{153^3}{101} \times \frac{20}{1}$  $=\frac{8}{2}\times\frac{19}{5}$  $=6.6$  $=$   $\frac{152}{15}$  =  $10\frac{2}{15}$  லிட்டர்.

> 29 ∃★

#### **ஹொயோ**லா

ஈசி 8 – கணிகம்

 $4489$  செ.மீ $^2$  பரப்பளவு கொண்ட ஒரு தலைவரின் உருவப்படமானது சதுர வடிவில் 5. உள்ளது. மேலும் படத்தைச் சுற்றிலும் 2 செ.மீ அளவு கொண்ட மரச்சட்டம் உள்ளது எனில், மரச்சட்டத்தின் பரப்பளவு என்ன?

கீா்வ :

சதுரத்தின் பரப்பு =  $4489$  ச.அ  $\vec{AB}$  = 67<sup>2</sup>  $= 67.951$  $= 67 + 4$ புதிய சதுரக்கின் பக்கம் = 71 சை.மீ புதிய சதுர வடிவ படத்தின் பரப்பு =  $71 \times 71$  $= 5041$  செ.மீ  $^2$  $= 5041 - 4889$ மாச்சட்டக்கின் பாப்பு  $= 552 \text{ \#} \text{ a}$ #.10

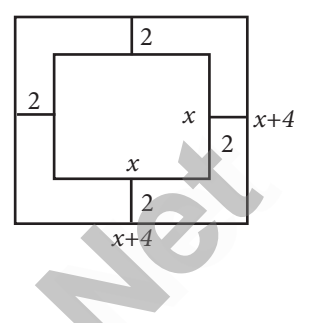

6. ஒரு வாழ்த்து அட்டையின் பரப்பளவு 90 செ.மீ <sup>2</sup>. எந்த இரு முழு எண்களுக்கிடையே அதன் பக்க அளவின் நீளம் இருக்கும்?

தீா்வு :

```
அட்டையின் பரப்பளவு = 90செமீ^2= 2 \times 3 \times 3 \times 5= 3 \times 3 \times 2 \times 5= 9 \times 10
```
 $\begin{array}{r} 2 & 90 \\ 3 & 45 \\ 3 & 15 \end{array}$ 5

அதன் பக்க அளவின் நீளங்கள் 9 செமீ மற்றும் 10 செ.மீ

7. ஒரு சதுர டெசி மீட்டர் பரப்பு கொண்ட 225 சதுர வடிவிலான நிறத்திட்டு ஒடுகள் முறையே ஒரு சதுர வடிவிலான தாழ்வாரத்தை முழுவதுமாக நிரப்புகின்றன எனில், சதுர வடிவிலான தாழ்வாரத்தின் பக்கம் ஒவ்வொன்றின் நீளமும் என்னவாக இருக்கும்?

தீா்வு :

சதுர வடிவ தாழ்வாரத்தின் பரப்பு = 225 க.டெசி மீ  $a^2 = 225$ 225 க.டெசி மீ  $a^2 = 15^2$  $a = 15$  வடசி மீட்டர்

பக்கத்தின் நீளம் 15 டெசி மீட்டர் ஆகும்.

 $\star$ 30

www.CBSEtips.in

**ெரையோலா** 

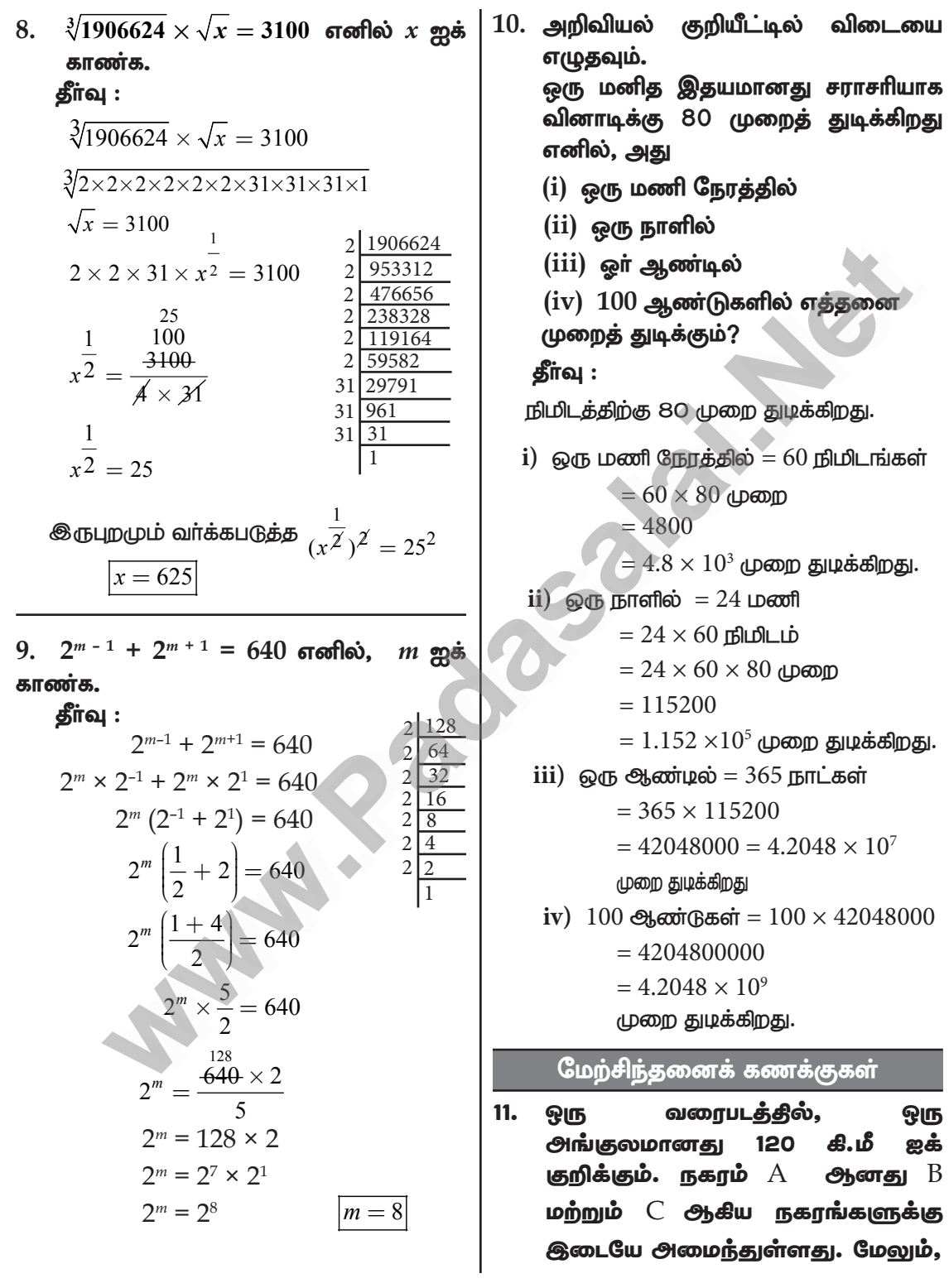

 $31$ 

#### www.CBSEtips.in

 $\sim$ 

**ஹொயோ**லா

ஈசி 8 – கணிகம்

நகரம் A தூலிருந்து B மற்றும் C  
ஆகிய தே நகரங்கள் முறையே,  
\n
$$
4\frac{1}{6}
$$
ூங்குலம்மற்றும் $3\frac{1}{3}$ ூங்குலம்  
\nஐநொலைவுகளில் உள்ளன எனில்,  
\nூவற்றுக்கிடையே உள்ள உள்ள  
\nஉண்மையான தொலைவினைக்  
\nகாண்க.  
\nதீர்வு :  
\nநகரம்  $B = 4\frac{1}{6}$ ீரும்குலம்  
\n $= \frac{25}{6} \times 120$  கீ.மீ = 500 கி.மீ.  
\nநகரம் C=  $3\frac{1}{3}$ ீரும்குலம்  
\n $= \frac{10}{3} \times 120$  கி.மீ = 400 கி.மீ  
\nதூரரம் = நகரம் B +நகரம் C  
\n= 500+ 400 =900 கி.மீ.

- 12. பின்வரும் கூற்றுகள் ஒவ்வொன்றையும் ஒர் எ<u>டுத்து</u>க்காட்டுடன் சரிபார்.
	- $(i)$  பூச்சியமற்ற விகிதமுறு எண்களின் தொகுப்பிற்கு, வகுத்தலானது அடைவுப் பண்பை நிறைவு செய்யும்.
	- $(ii)$ விகிதமுறு எண்களுக்கு, கழித்த லானது பரிமாற்றுப் பண்பினை நிறைவு செய்யாது.
	- $(iii)$  விகிதமுறு எண்களுக்கு, வகுத்த சோப்புப் லானது பண்பினை நிறைவு செய்யாது
	- $(iv)$  விகிதமுறு எண்களுக்கு, கழித் தலின் மீதான பெருக்கலின் பங்கீட்டு விதி உண்மையாகும். அதாவது,  $a(b - c) = ab - ac$ .
	- $(v)$   $\otimes$ <sub>(</sub> $\neg$ விகிதமுறு எண்களின் சராசரியானது அவற்றிற்கிடையில் அமையும் விகிதமுறு ஒரு எண்ணாகும்.

$$
\frac{3}{3} + \frac{4}{7} = \frac{2}{3} \times \frac{7}{4^2} = \frac{7}{6}
$$
\n9.65 60.61.65.90 m = 60 m  
\n(i)  $\frac{1}{2} - \frac{2}{3} \neq \frac{2}{3} = \frac{1}{2}$   
\n8.1.111.16.5.1b =  $\frac{1}{2} - \frac{2}{3} = \frac{3 - 4}{6} = \frac{-1}{6}$   
\na.1801.111.16.5.1b =  $\frac{2}{3} - \frac{1}{3} = \frac{4 - 3}{6} = \frac{1}{6}$   
\na.191.111.16.5.1b = 8.1.111.16.5.1b =  $\frac{8}{2} + \frac{2}{3} \neq (\frac{1}{2} \div \frac{2}{3}) \div \frac{3}{4}$   
\n8.1.111.16.5.1b =  $\frac{1}{2} \div (\frac{2}{3} \times \frac{4}{3})$   
\n=  $\frac{1}{2} \div (\frac{8}{9}) = \frac{1}{2} \times \frac{9}{8} = \frac{9}{16}$   
\na.181.111.16.5.1b =  $(\frac{1}{2} \div \frac{2}{1}) \div \frac{3}{4}$   
\n=  $(\frac{1}{2} \times \frac{3}{2}) \div \frac{3}{4} = \frac{3}{4} \times \frac{4}{3} = 1$   
\n8.1.111.16.5.1b = 10.101.11b.16.5.1b = 10.1011.11b.1b.1c = 10.11b.1d = 10.1d = 10.1e = 10.1e = 10.1e = 10.1e = 10.1e = 10.1e = 10.1e = 10.1e = 10.1e = 10.1e = 10.1e = 10.1e = 10.1e = 10.1e = 10.1e = 10.1e = 10.1e = 10.1e = 10.1e = 10.1e = 10.1e = 10.1e = 10.1e = 10.1e = 10

 $\star$  $32$ 

**லொயோலா** 

#### www.CBSEtips.in

ஈசி 8 – கணிதம்

21

ஐக்

மேலும்

39 153600

 $2500$ 

 $\mathfrak{Z}$ 9  $\frac{636}{621}$ 

 $78$ 

 $33 \overline{\smash{\big)}\star}$ 

# www.Padasalai.Net www.CBSEtips.in ww.Padasalai.<br>Netaa www.Padasalai.Net w.<mark>Padasalai.Net</mark>

# **Badasalai.**<br>Net<mark>tips.in</mark> CBSEtips.in

www.Padasalai.Net

www.Padasalai.Net

18.  $\sqrt{286225}$  இன் மதிப்பு காண்க அதனைப் பயன்படுத்தி  $\sqrt{2862.25} + \sqrt{28.6225}$  ஐ கணக்கிடுக. தீா்வு $:$  $\sqrt{286225} = 535$ 286225  $25$ 362 309 5 103 5325 5325 535 1065  $\theta$  $\sqrt{2862.25}$  = 53.5  $\sqrt{28.6225} = 5.35$  $\therefore \sqrt{2862.25} + \sqrt{28.6225} = 53.5 + 5.35$ = 58.85  $19.$  சுருக்குக :  $(3.769 \times 10^5) + (4.21 \times 10^5)$ தீா்வு $:$  $(3.769 \times 10^5) + (4.21 \times 10^5)$  $= (3.769 + 4.210) \times 10^{5}$  $= 7.979 \times 10^{5}$ 20. சிறியதிலிருந்து பெரியது என வரிசைப்படுத்துக :  $16^{25}$ ,  $8^{100}$ ,  $3^{500}$ ,  $4^{400}$ , **2600.** தீா்வு : (i)  $(16)^{25} = (2^4)^{25} = 2^{100}$ (ii)  $8^{100} = (2^3)^{100}$ (iii)  $3^{500} = (3^5)^{100}$ (iv)  $4^{400} = (2^2)^{400} = 2^{800} = (2^8)^{100}$ (v)  $2^{600} = (2^6)^{100}$  $2^{100}$ ,  $(2^3)^{100}$ ,  $(2^6)^{100}$ ,  $(3^5)^{100}$ ,  $(2^8)^{100}$  1625,8100, 2600, 3500, 4400 \*\*\* **a**<br> **w**  $\frac{22.25}{6225} = 5.35$ <br>  $\frac{6225}{325} = 5.35$ <br>  $\frac{6225}{325} = 5.35$ <br>  $\frac{6225}{325} = 5.35$ <br>  $\frac{625}{325} = 5.35$ <br>  $\frac{625}{325} = 5.35$ <br>  $\frac{625}{325} = 5.35$ <br>  $\frac{625}{320} = (2^9)^{100}$ <br>  $\frac{16^3}{5} = \frac{100}{300} = (2^9)^{100$ www.Padasalai.Net இன் மதிப்பு காணக் 20. சிறியதிலிருந்து<br>`<br>` பயன்படுத்தி வரிசைப்படுத்து<br>`  $+\sqrt{28.6225}$  ஐ கணக்கிடுக.  $2^{600}$ . தீர்வு :<br> $5\overline{\smash{\big)}\begin{array}{r}535\overline{\smash{\big)}\begin{array}{r}535\overline{\smash{\big)}\begin{array}{r}536\overline{\smash{\big)}\begin{array}{r}536\overline{\smash{\big)}}\end{array}}}}\end{array}}\end{array}}$ www.Padasalai.Net  $\begin{align} \sqrt{28} \ \therefore \ \sqrt{28} \ \frac{1}{28} \ \frac{1}{28$  $\begin{array}{r|l}\n \hline\n & = 5.35 & \boxed{0} \\
\hline\n25 + \sqrt{28.6225} & = 53.5 + 5.35 \\
 & = 58.85 \\
\hline\n\colon (3.769 \times 10^5) + (4.21 \times 10^5) \\
10^5) + (4.21 \times 10^5)\n\end{array}$ (iv)  $4^{400} = (2^2)^{40}$ <br>
(iv)  $4^{400} = (2^2)^{40}$ <br>
(iv)  $4^{400} = (2^2)^{40}$ <br>
(iv)  $4^{400} = ($  $x^{800} = (2^8)^{100}$ <br>  $x^{600}$ ,  $(3^5)^{100}$ ,  $(2^8)^{100}$ <br>  $x^{400}$ ww.<br>Networkship<br>Networkship water was www.Padasalai.Net wa.<br>Padasa  $\frac{18. \sqrt{2}}{18. \sqrt{2}}$  $\begin{array}{|l|l|l|} \hline \overline{.5} & \overline{.5} & \overline$  $\frac{14918 - 86001900}{16^{25}, 8^{100}, 3^{500}, 4^{400}}$ <br>= 2<sup>100</sup>  $\frac{\sqrt{2}}{19.}$   $\frac{\pi}{65}$ <br>(3)  $\begin{array}{|l|l|l|}\n\hline\n25 & = 5.35 & \boxed{0} & \text{(iv)} & 4^{400} = (2^2) \\
\hline\n2.25 & +\sqrt{28.6225} & = 53.5 + 5.35 & \text{(v)} & 2^{600} = (2^6) \\
\hline\n\end{array}$   $\begin{array}{|l|l|l|}\n\hline\n\end{array}$   $\begin{array}{|l|l|l|}\n\hline\n\end{array}$   $\begin{array}{|l|l|l|}\n\hline\n\end{array}$   $\begin{array}{|l|l|l|}\n\hline\n\end{$  $2^{800} = (2^8)^{100}$ <br>  $(3^5)^{100}$ ,  $(3^5)^{100}$ ,  $(2^8)^{100}$ <br>  $3^{500}$ , 4<sup>400</sup> www.Padasalai.Net www.padasalai. www.Padasalai.Net

# Kindly send me your study materials to padasalai.net@gmail.com  $\star$  34<br>
indly send me your study materials to padasalai.net@ www.<br>il.com<br>il.com www.<br>Mail.com<br>Network